#### **Instituto de Informática**

# OpenMP: Uma Introdução

*Cláudio Geyer*

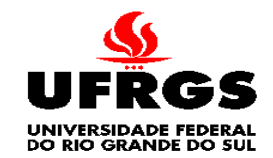

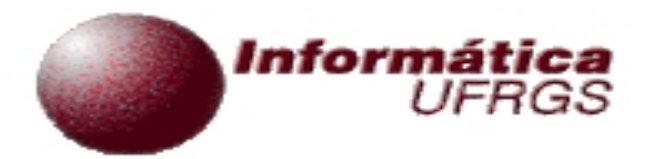

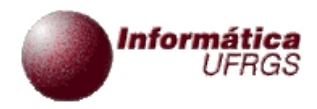

## Fonte

- **Fontes** 
	- Slides inicialmente baseados em palestra de Ruud van der Pas
		- Janeiro de 2009
		- Na Nanyang Technological University, Singapore
	- Afiliação autor
		- Sun Microsystems

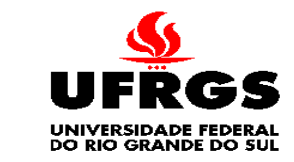

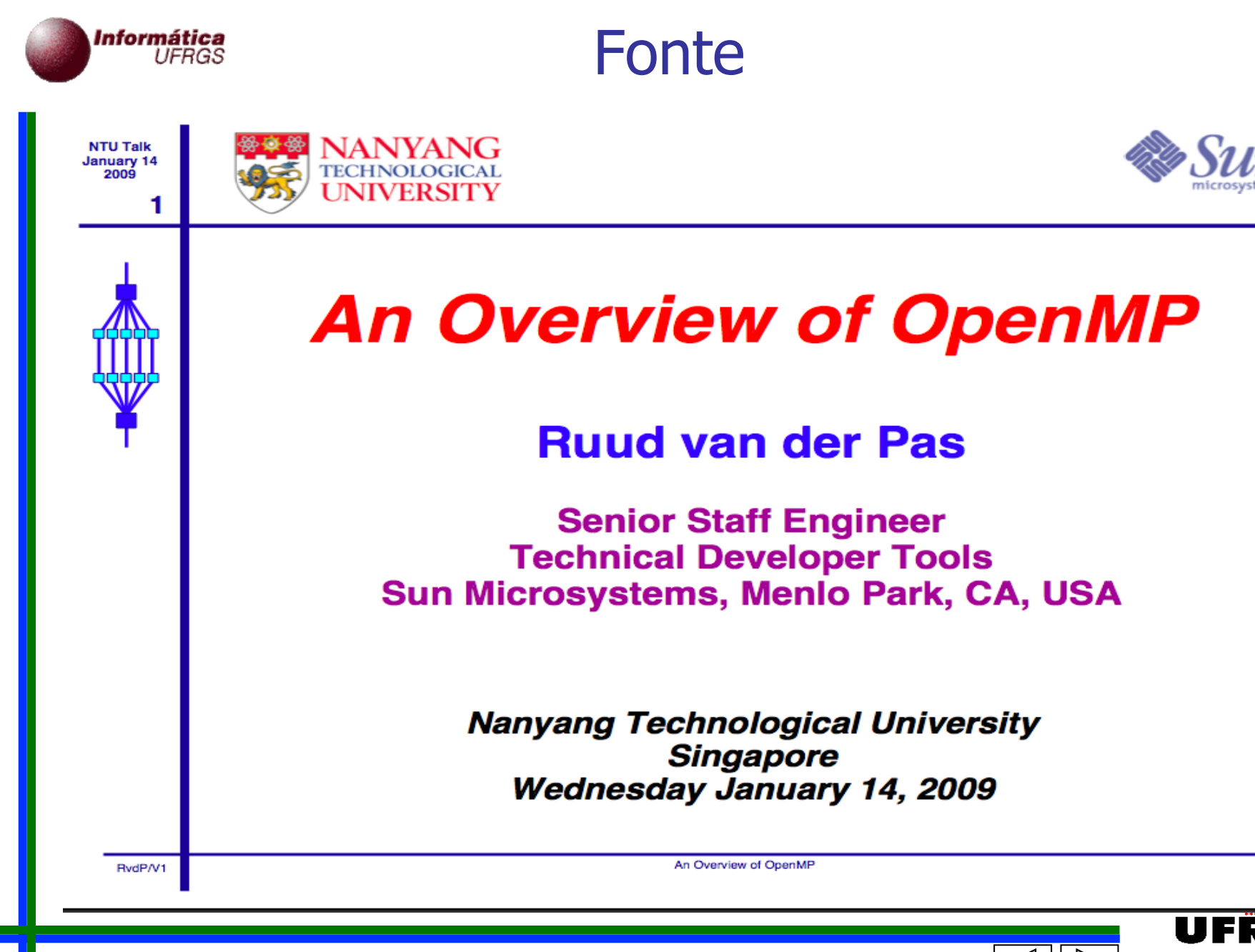

**UNIVERSIDADE FEDERAL** DO RIO GRANDE DO SUL

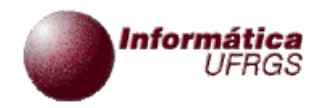

# Sumário

- OpenMP:  $\blacksquare$ 
	- o que é? Para que serve? ...
	- **Quando usar**
	- **Journal** Vantagens
	- Visão geral das principais funcionalidades
		- Paralelização de loops
	- **Detalhamento dos principais recursos**

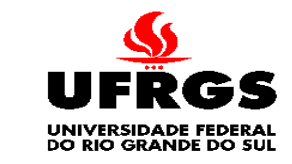

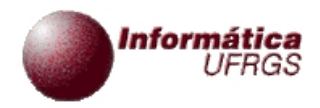

- Referências:
	- Curso introdutório a OpenMP (slides)
		- http://openmp.org/wp/2010/07/iwomp-2010 material-available/
		- **Em particular:** 
			- a 4<sup>a</sup> (última) parte é sobre escalabilidade e problemas de desempenho em certas aplicações OpenMP
			- http://www.compunity.org/training/tutorials/ 4%20OpenMP\_and\_Performance.pdf

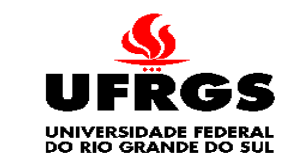

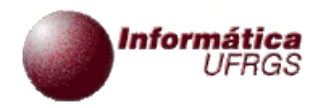

- Referências:
	- **Parallel Programming with GCC** 
		- Diego Novillo, Red Hat
		- **Red Hat Summit, Nashville, May 2006**
		- http://www.airs.com/dnovillo/Papers/rhs2006.pdf
	- **Introduction to Parallel Programming in OpenMP** 
		- David Colignon
		- CÉCI Consortium des Équipements de Calcul Intensif
			- http://www.ceci-hpc.be
		- http://www.cism.ucl.ac.be/Services/Formations/ OpenMP\_Intro.pdf

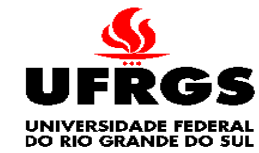

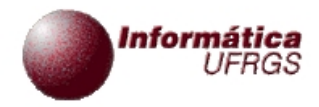

- Referências:
	- **Parallel Programming with MPI and OpenMP** 
		- Marc-André Hermanns, Jülich
		- Boas seções introdutórias
			- **Sobre arquiteturas paralelas**
			- Sobre programação paralela

http://www2.fz-juelich.de/jsc/files/docs/vortraege/ MPI-OpenMP.pdf

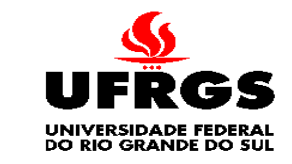

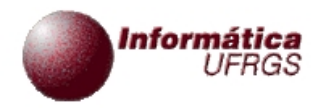

- Referências:
	- **Especificação** 
		- . OpenMP, The OpenMP API specification for parallel programming
		- http://openmp.org/
	- **Artigos** 
		- Wikipedia (good summary)
			- http://en.wikipedia.org/wiki/Openmp
		- 32 OpenMP traps for C++ developers
			- http://software.intel.com/en-us/articles/32-openmptraps-for-c-developers/

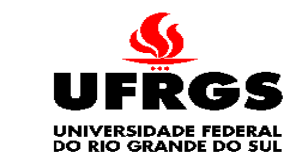

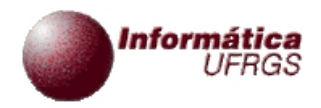

- Referências:
	- **Artigos** 
		- **Common Mistakes in OpenMP and How To Avoid** Them
			- http://www.michaelsuess.net/.../ suess\_leopold\_common\_mistakes\_06.pdf
		- IWOMP 2009, The 2009 International Workshop on OpenMP (Slides)
			- http://openmp.org/wp/2009/06/iwomp2009/
		- IWOMP 2010, The 2010 International Workshop on OpenMP (Slides)
			- http://openmp.org/wp/2010/07/iwomp-2010-materialavailable/

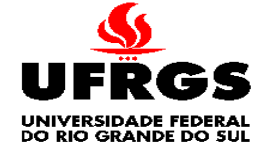

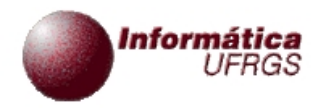

- Referências:
	- **Artigos** 
		- **Avoiding and Identifying False Sharing Among Threads** 
			- http://software.intel.com/en-us/articles/avoiding-andidentifying-false-sharing

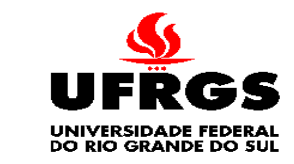

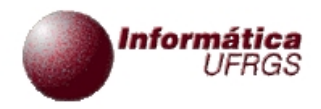

- Referências:
	- **Tutoriais** 
		- Parallel Programming with OpenMP: an Introduction,
			- A. Duran, BSC
			- http://www.prace-project.eu/hpc-training/training\_pdfs/ 2641.pdf
		- A "Hands-on" Introduction to OpenMP,
			- SC08, Mattsonand Meadows, Intel
			- http://www.openmp.org/mp-documents/omp-hands-on-SC08.pdf
		- Cours OpenMP (en français !) de l'IDRIS
			- http://www.idris.fr/data/cours/parallel/openmp/

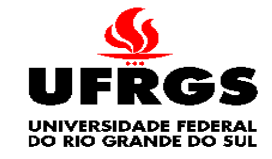

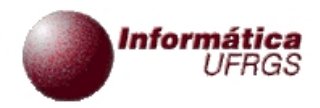

- Referências:
	- **Tutoriais** 
		- Using OpenMP,
			- SC09, Hartman-Baker R., ORNL, NCCS
			- http://www.greatlakesconsortium.org/events/scaling/ files/openmp09.pdf
		- . OpenMP Tutorial,
			- **Barney B., LLNL**
			- https://computing.llnl.gov/tutorials/openMP/

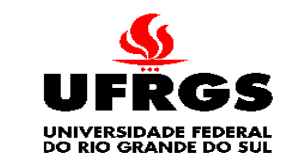

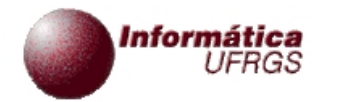

#### Organizações OpenMP

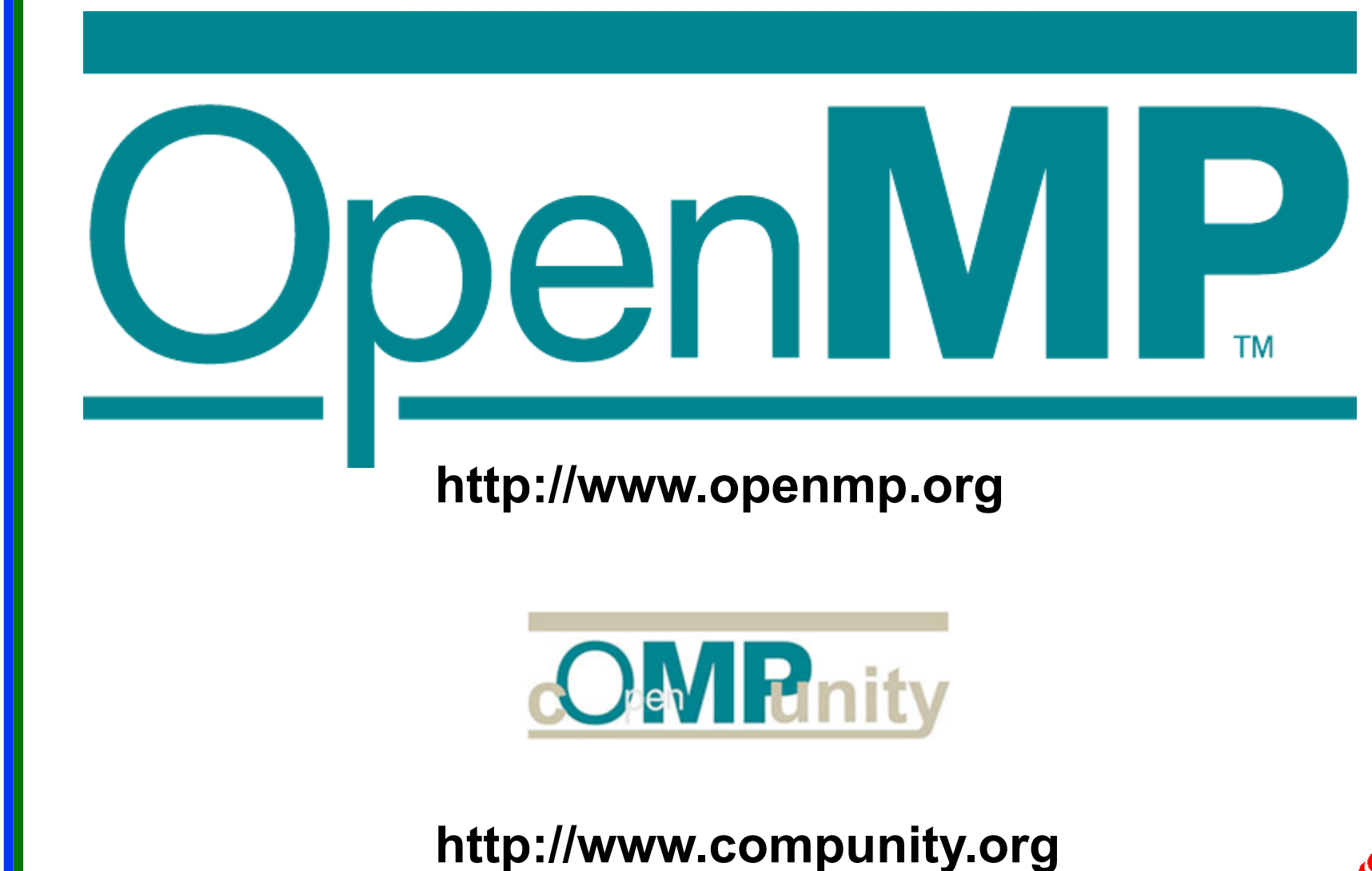

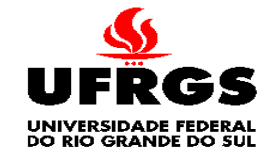

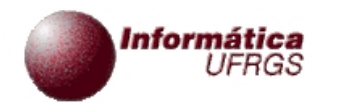

#### OpenMP: 1ª página

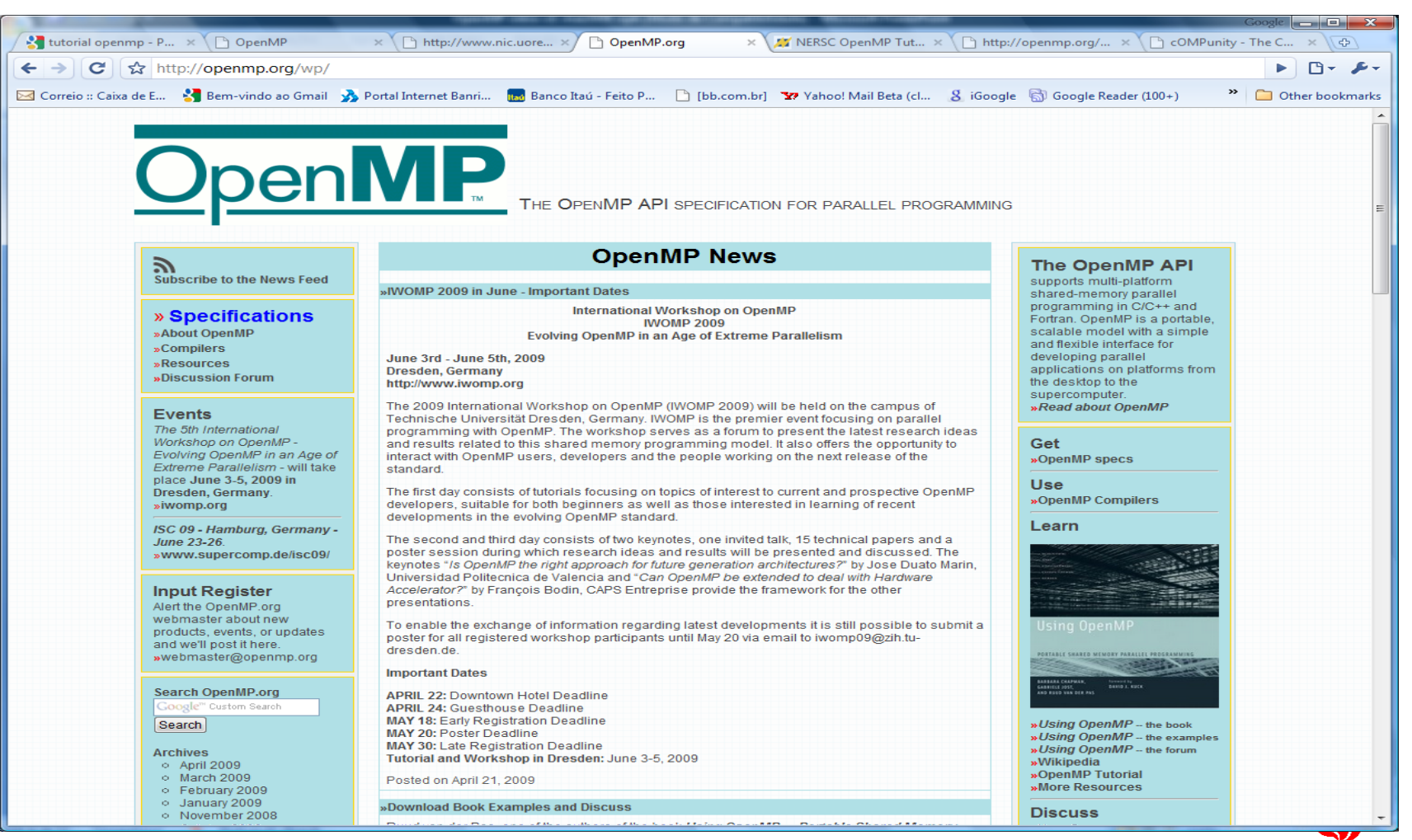

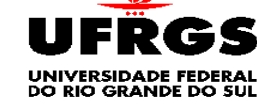

## Informática OpenMP Community: 1<sup>a</sup> página

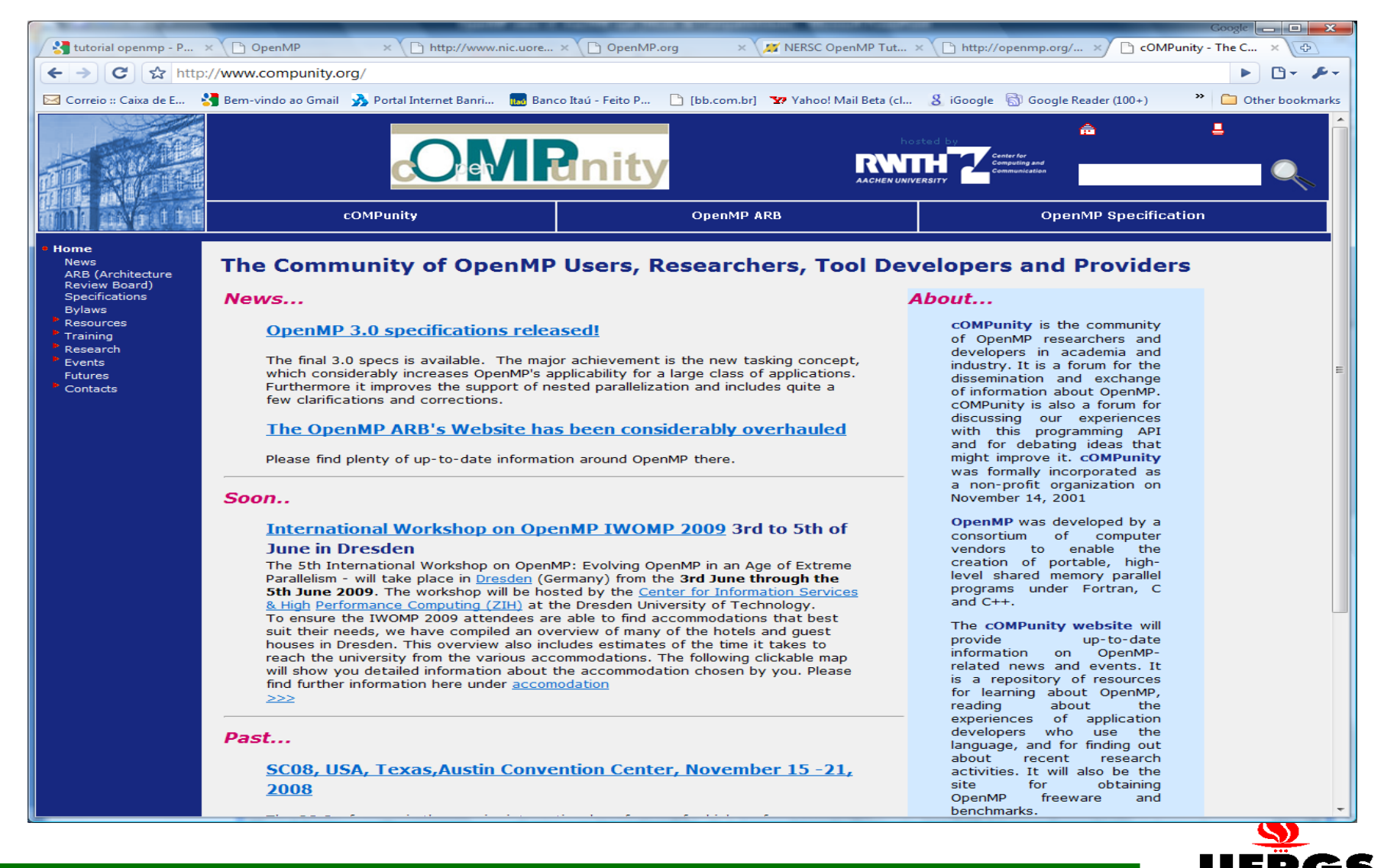

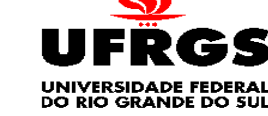

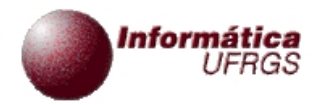

O que é OpenMP?

- Especificação para programação paralela em memória compartilhada
- Padrão "de fato"
- Mantida por *OpenMP Architecture Review Board* 
	- **http://www.openmp.org**
- Versão 3.0 produzida em maio de 2008
- Consiste de
	- Diretivas de compilação
	- Rotinas de execução
	- Variáveis de ambiente

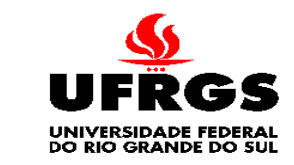

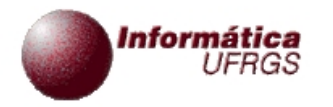

## Quando usar OpenMP

- Comparando com compiladores paralelizantes sem diretivas
- O compilador não consegue obter o paralelismo desejado pelo programador
	- **Porque não consegue "ver" o paralelismo** 
		- A análise de dependências não tem certeza se pode paralelizar
	- A granularidade das tarefas não é suficiente
		- O compilador não tem informações para paralelizar no mais alto nível
- A paralelização explícita via OpenMP pode resolver esses problemas

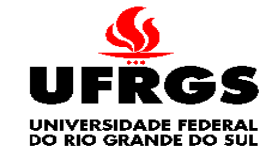

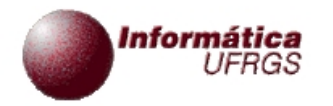

## Vantagens de OpenMP

- Bom desempenho e escalabilidade
	- Se o programador fizer "a coisa certa"
- Padrão de fato e maduro
- Programa OpenMP é portável
	- **Suportado por vários compiladores**
	- $\blacksquare$  IBM, Intel,  $\ldots$

p.

- Requer pouco esforço do programador
	- **Comparando com Posix ou Java threads**
- **Permite paralelização incremental** 
	- **Por partes (loops) do programa**
- Programa sequencial (quase) = paralelo

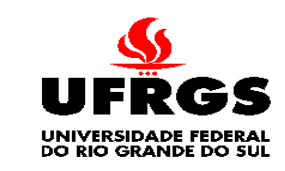

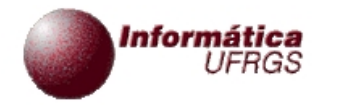

## Vantagens de OpenMP

#### Programa sequencial (quase) = paralelo

- Facilita manutenção
- Facilita depuração
	- Por exemplo, em caso de erro (?) na versão paralela: executar a versão sequencial com mesma entrada

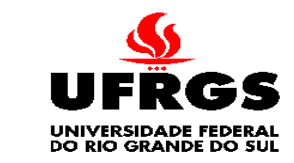

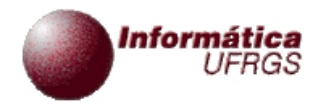

## OpenMP e Multicore

- OpenMP é especialmente indicado para processadores  $\blacksquare$ multicore
	- **Modelos de memória e de threads podem ser** mapeados de forma natural
	- **Leve**
	- **Maduro**
	- **Muito usado e disponível**

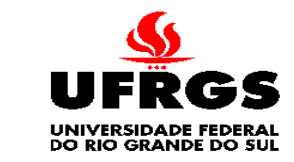

## Informática Modelo de Memória de OpenMP

- Memória global compartilhada
	- **Todas as tarefas (threads) têm acesso a essa** memória
- Dados podem ser compartilhados ou privados
- **Dados compartilhados podem ser acessados por todas** as tarefas
- **Dados privados somente podem ser acessados pela** tarefa proprietária dos dados
- Transferência de dados é transparente ao programador
- Há mecanismos de sincronização implícitos

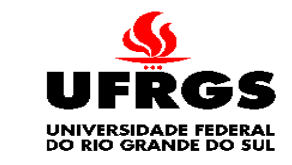

#### Informática Modelo de Memória de OpenMP

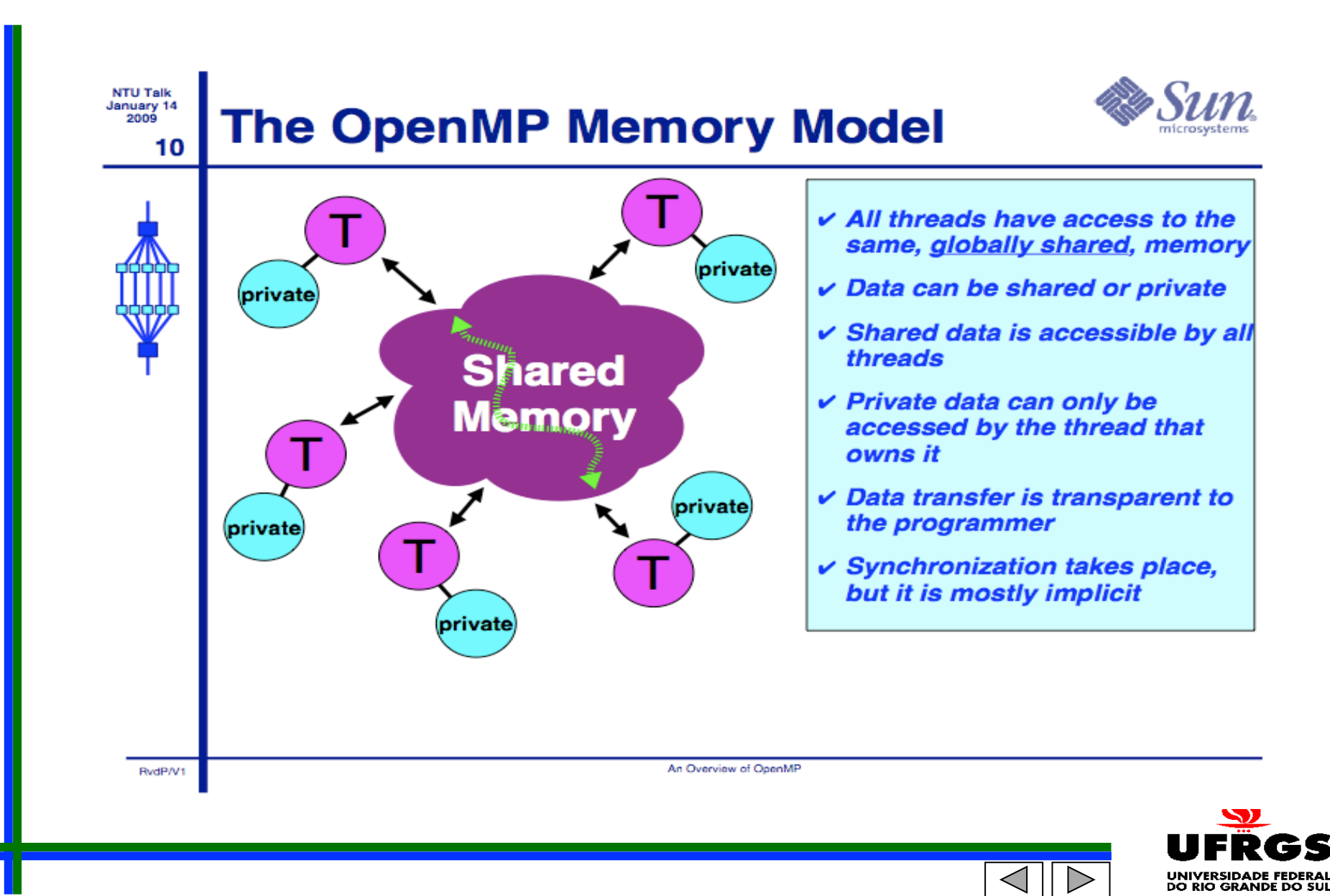

## Informática Atributos de Dados Compartilhados

- **Em um programa OpenMP, os dados precisam receber** um atributo ("labelled")
- **H**á dois tipos básicos
	- Shared
	- **Private**
- Shared
	- Só há uma instância do dado
	- **Todas as tarefas podem ler e escrever nesses dados** concorrentemente
		- Exceções se construtores são usados
	- Todas as alterações são visíveis a todas as tarefas
		- Mas não imediatamente a não ser se forçadas

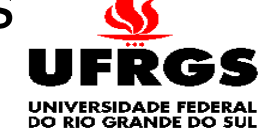

## Informática Atributos de Dados Compartilhados

- Private
	- Cada tarefa tem uma cópia do dado
	- Nenhuma outra tarefa pode acessar o dado
	- Alterações são visíveis somente à tarefa proprietária do dado
- Mais informações sobre a semântica de variáveis
	- **Curso sobre OpenMP na ERAD 2010**

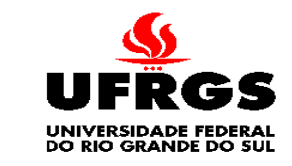

## nformática Modelo de Fluxos de Execução

- Modelo de fluxos de execução
	- Segue um modelo parbegin/parend repetido
	- **Tipos de threads** 
		- **Master: nas partes sequenciais**
		- **Workers: nas partes concorrentes**
	- Região paralela
		- Parte concorrente
		- **Com threads workers**

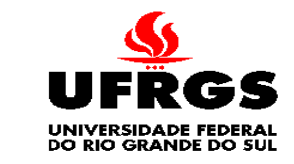

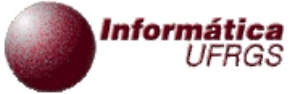

#### Modelo de Execução OpenMP

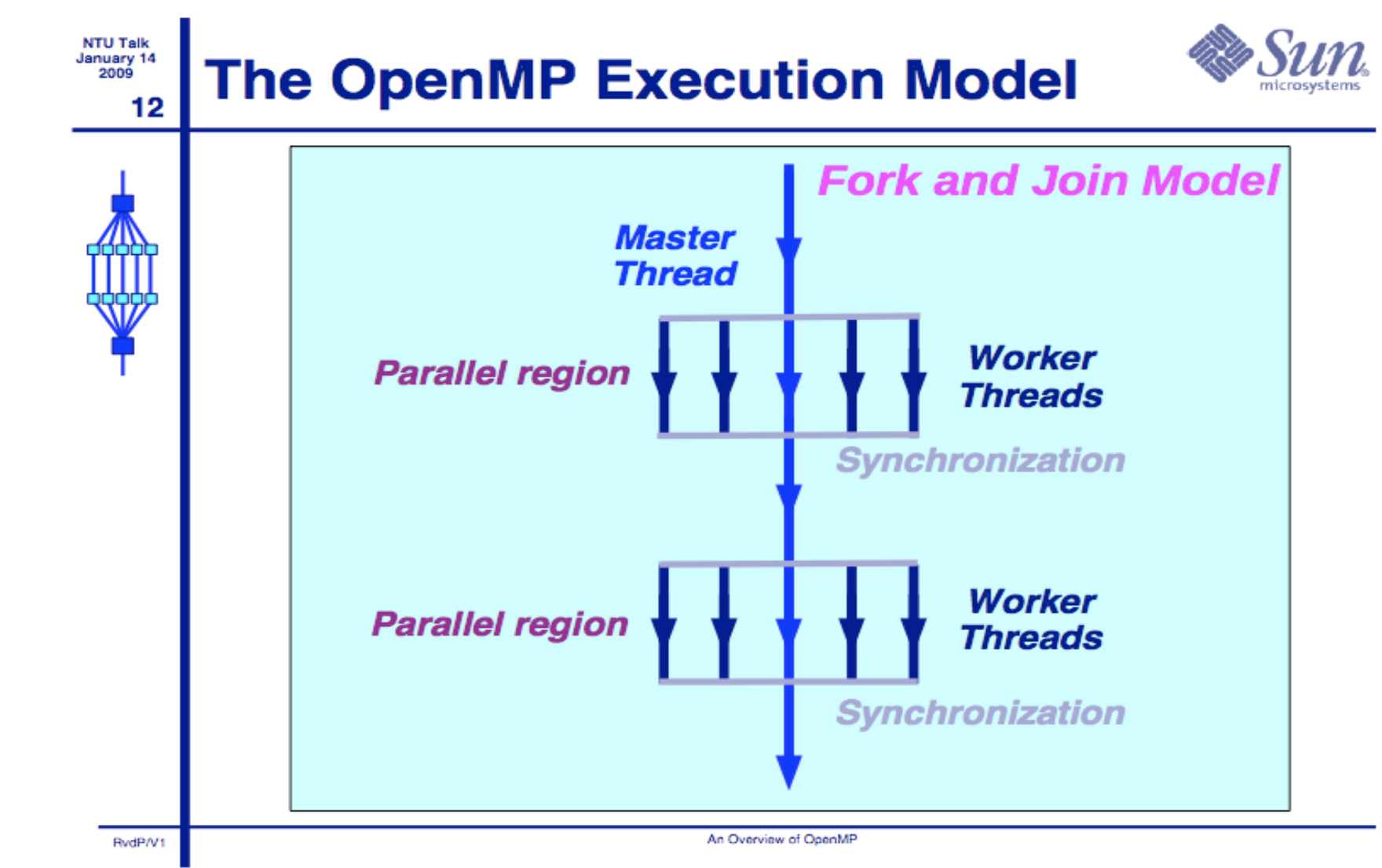

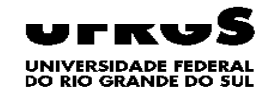

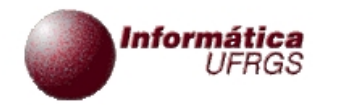

• Loop sequencial com iterações independentes

• Loop paralelizado usando diretiva OpenMP

for (int  $i=0$ ;  $i< n$ ;  $i++$ )  $c[i] = a[i] + b[i];$ 

#pragma omp parallel for for (int  $i=0$ ;  $i<$ n;  $i++$ )  $c[i] = a[i] + b[i];$ 

% cc –xopenmp source.c % setenv OMP\_NUM\_THREADS 5 % a.out

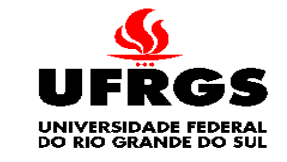

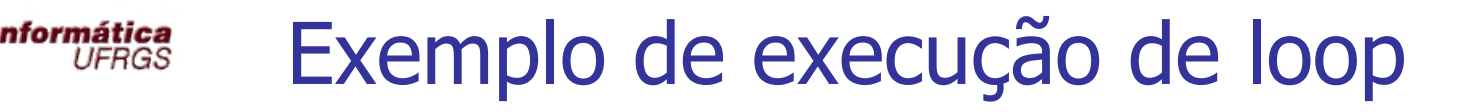

- Exemplo de execução de loop
	- **Próximo slide com figura**
	- 5 threads (fluxos de execução)
		- Numeradas de 0 a 4
	- Código único nas threads
	- Vetor de 1000 elementos
	- Cada uma operando sobre um subconjunto distinto de partes do vetor
		- Vetor parcial com índices consecutivos
	- Por exemplo, thread 1 sobre índices 200 a 399

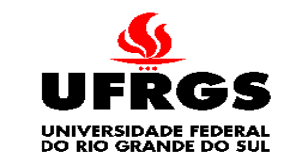

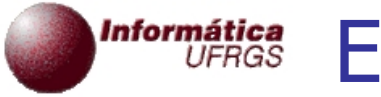

#### Execução Paralela do Exemplo

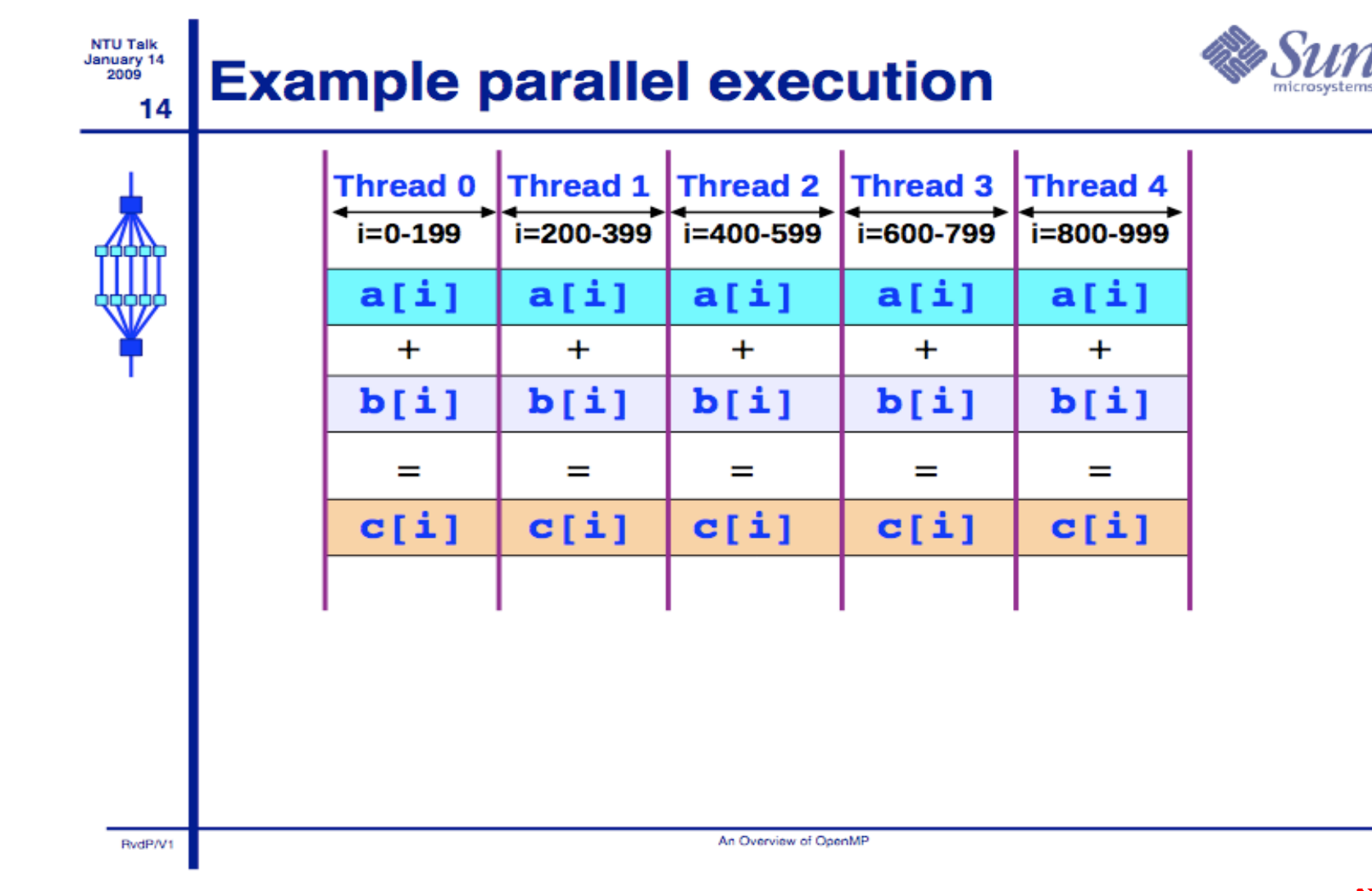

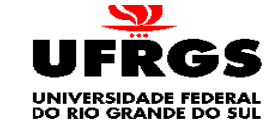

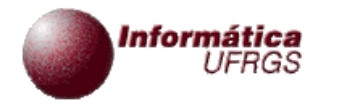

# Componentes da versão 2.5

- **Diretivas** 
	- Região paralela
	- **Norksharing**
	- **Synchronization**
	- Atributos de dados compartilhados
		- **private**
		- **firstprivate**
		- **lastprivate**
		- shared
		- **Reduction**
	- **Crphaning**

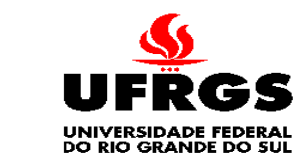

#### Informática<br>UFRGS Componentes da versão 2.5

- **Ambiente de execução** 
	- Quantidade de tarefas
	- Id da tarefa
	- Ajuste dinâmico de tarefas
	- Paralelismo aninhado
	- **Tempo de parede**
	- **Bloqueios**
	- Variáveis de ambiente
		- Quantidade de tarefas
		- **Tipo de escalonamento**
		- Ajuste dinâmico de tarefas
		- Paralelismo aninhado

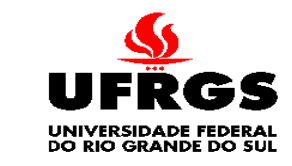

## Informática Exemplo Produto Vetorial (M<sup>\*</sup>V)

- Exemplo mais elaborado
	- **Produto vetorial: M\*V**
	- Visto como exemplo em algoritmos PRAM
	- Conjuntos de variáveis shared e private
	- Cada thread calcula um subconjunto de elementos do vetor resultado

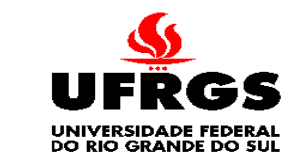

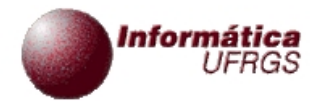

2º Exemplo: M\*V

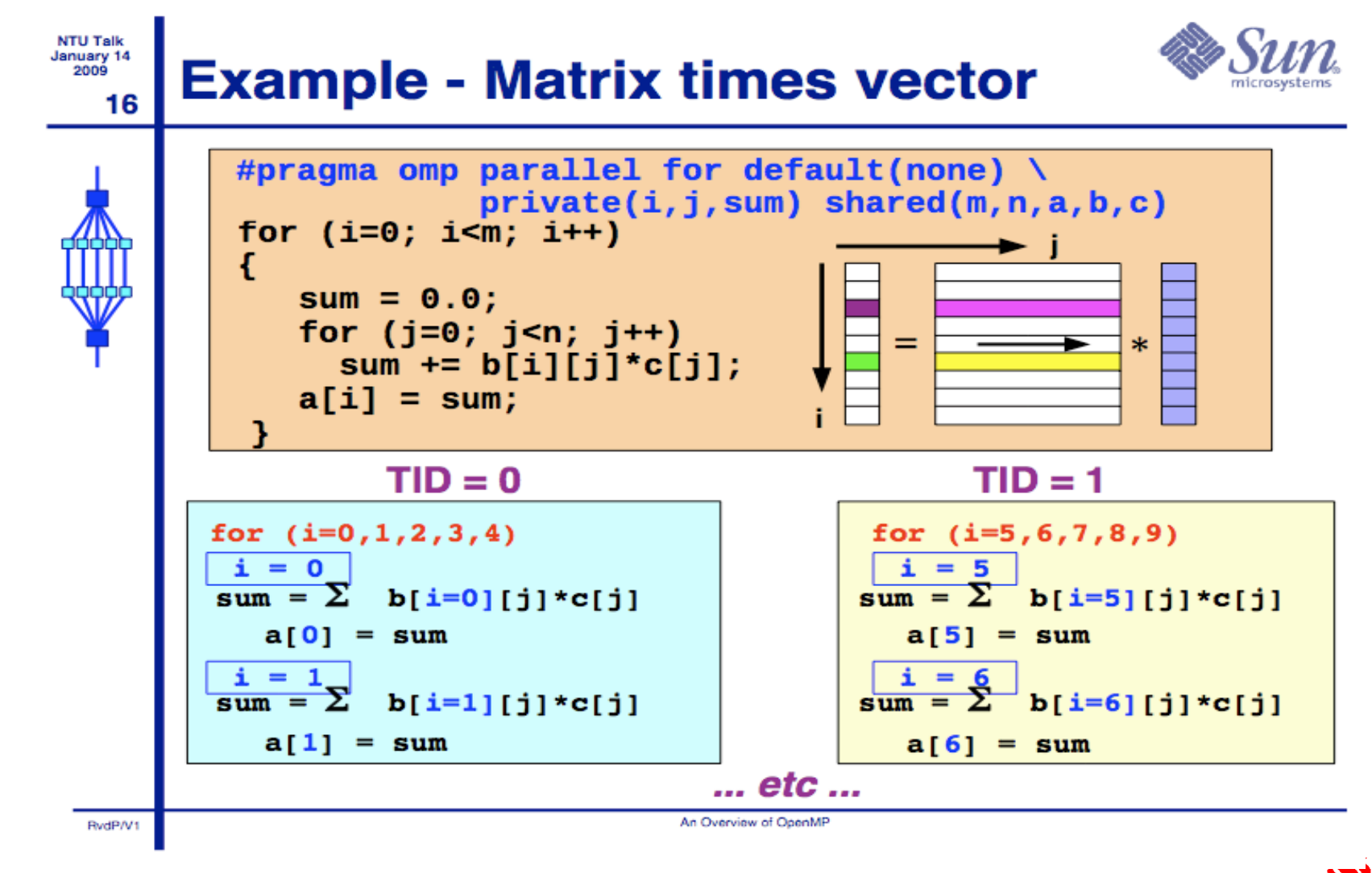

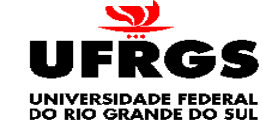

## Informática Exemplo de Avaliação de Desempenho

- Exemplo de avaliação de desempenho
	- Execução do mesmo problema com variação do número de cpus
	- Uma curva para cada quantidade de cpus
	- Eixo X:
		- Tamanho do problema
	- Eixo Y:
		- Tempo de execução (tempo paralelo)
	- Notar a perda de desempenho para entradas pequenas

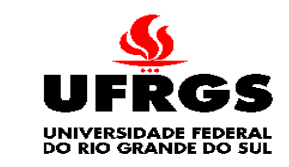

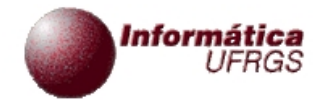

#### Desempenho de OpenMP

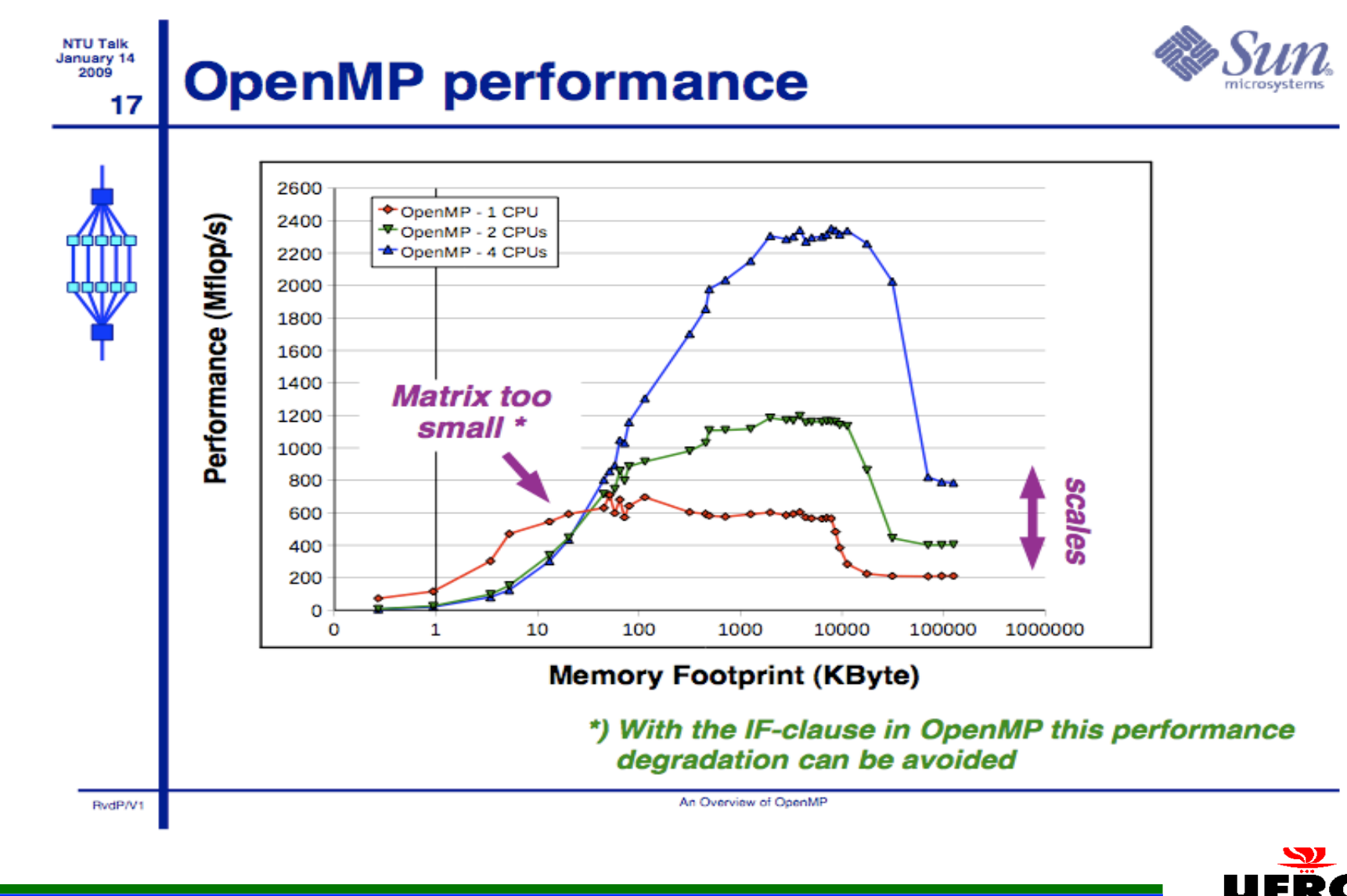

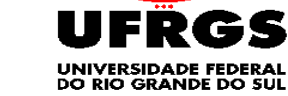

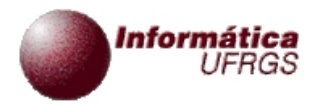

Outro Exemplo Sintético

- Exemplo de programa sintético  $\blacksquare$ 
	- **Slide com código adiante**
	- **Exemplo abstrato**
	- **Com várias blocos paralelizados**
	- Uso de barreira

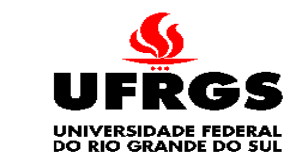
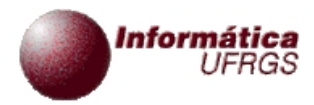

### Outro Exemplo Sintético

- Descrição detalhada
	- 1<sup>o</sup> pragma
		- Define uma região paralela
		- Executada em paralelo se condição verdadeira
			- $n >$  limit
	- Comando sem pragma
		- **Executado por todas as threads**
	- 2<sup>o</sup> pragma
		- Define um loop paralelo

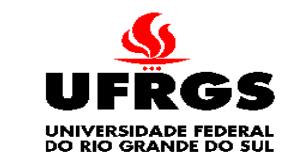

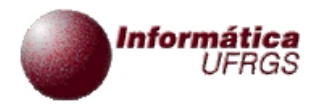

Outro Exemplo Sintético

- **Descrição detalhada** 
	- 3<sup>o</sup> pragma
		- Define um 2º loop paralelo
	- 4<sup>o</sup> pragma
		- Define uma barreira

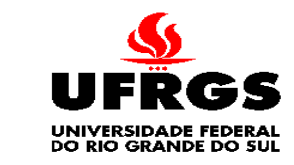

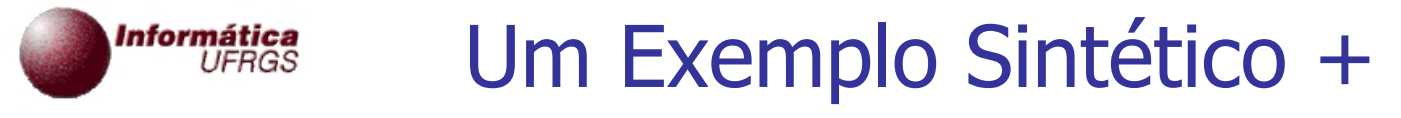

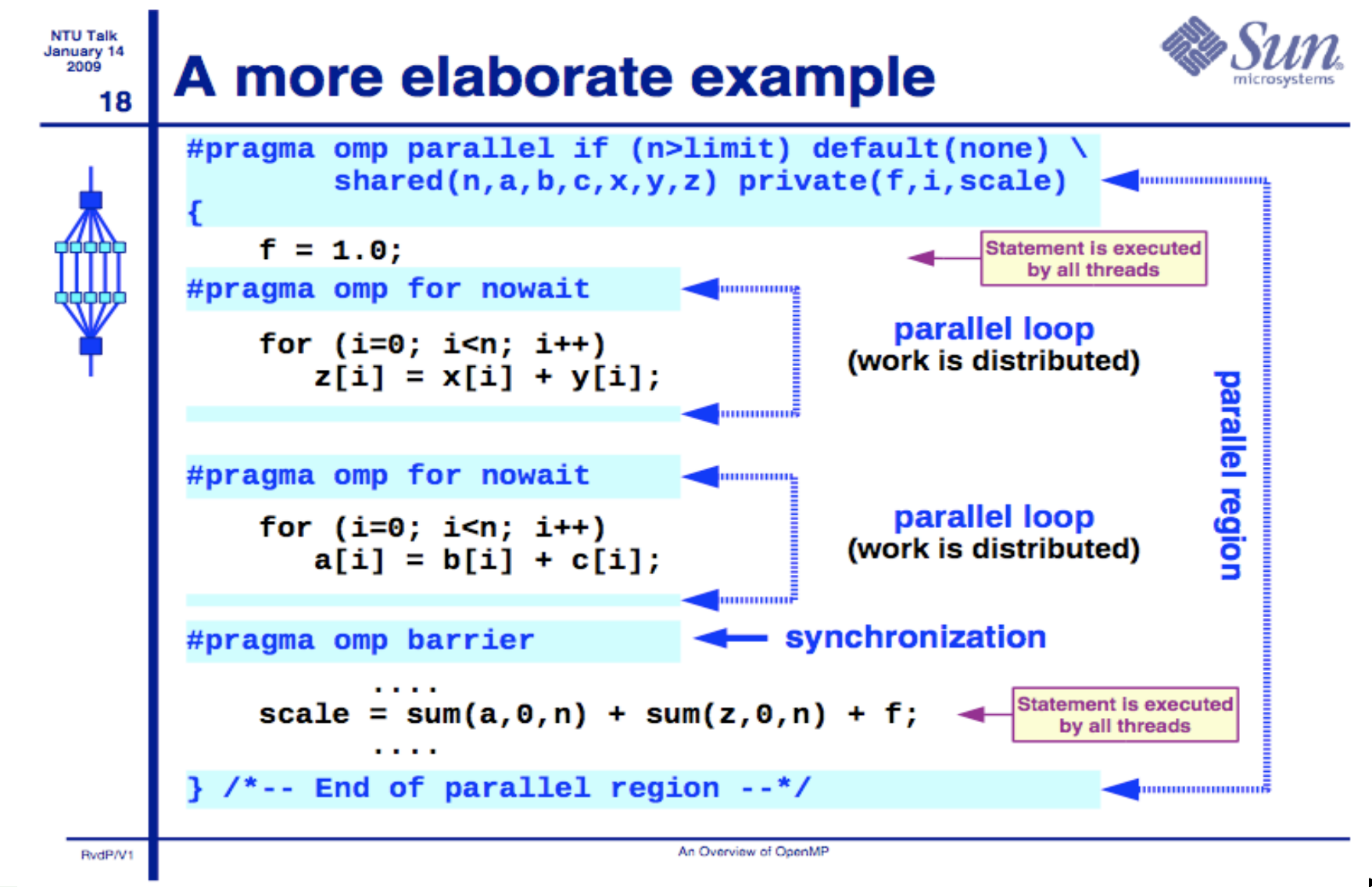

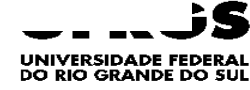

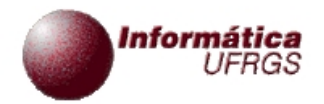

# **OpenMP em mais Detalhes**

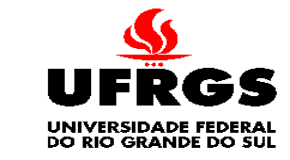

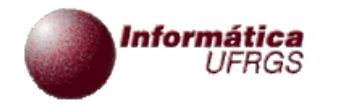

### Termos e Comportamento

- Time OpenMP := Master + Workers
- Região Paralela
	- Bloco de código executado por todas as threads simultaneamente
	- $\blacksquare$  Thread master sempre tem ID = 0
	- Ajuste de threads (se permitido) é realizado somente antes do início da execução da região
	- Regiões podem ser aninhadas mas esse recurso é dependente de implementação
	- Uma cláusula "if" pode ser usada como guarda
		- Se avaliada como "falsa", o código da região é executado sequencialmente

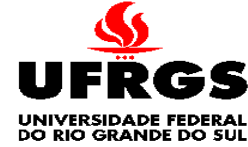

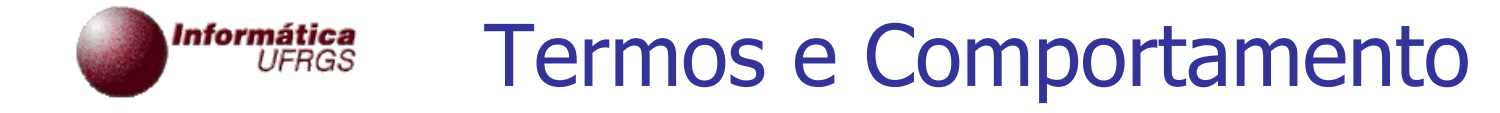

- Construção "work-sharing"  $\overline{\phantom{a}}$ 
	- Divide a execução do código da região entre os membros do team

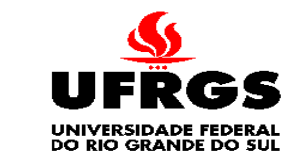

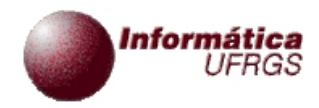

# Cláusula If

- Cláusula If
	- Sintaxe
		- **i** if (expressão-escalar)
	- Somente executa em paralelo se expressão é avaliada em "true"
	- Caso contrário, executa sequencialmente

```
#pragma omp parallel if (n > threshold) \
        shared(n, x, y) private(i)
    #pragma omp for
     for (i=0; i<sub>n</sub>; i++)x[i] += y[i];
    /*-- End of parallel region --*/
```
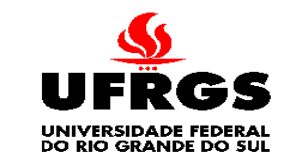

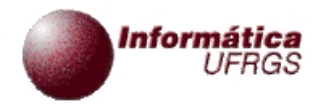

### Cláusula Shared

- Cláusula Shared
	- Sintaxe
		- shared (lista-de-variáveis)
	- Dados são acessíveis a todas as threads
	- **Dados acessados no mesmo endereço**

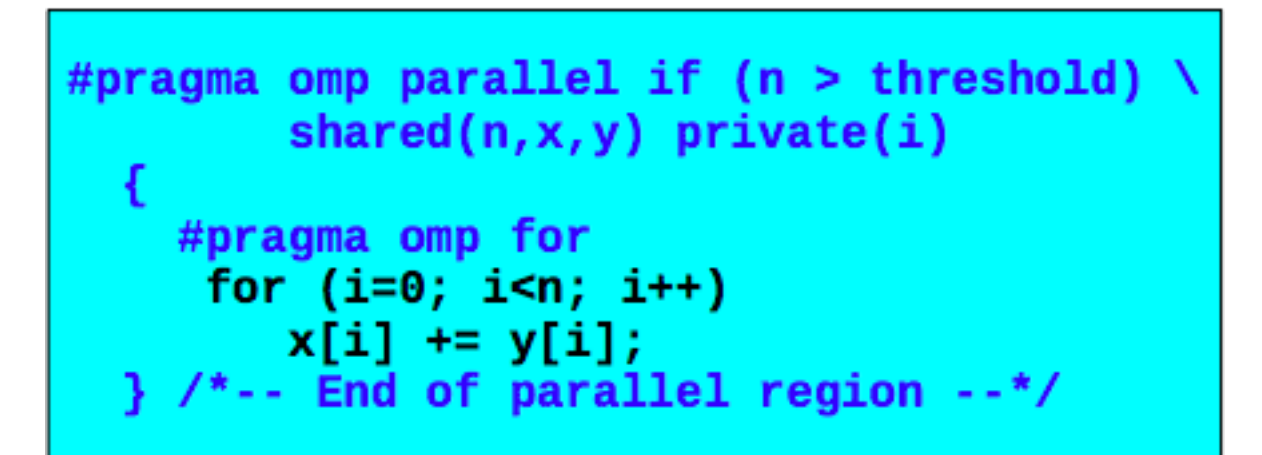

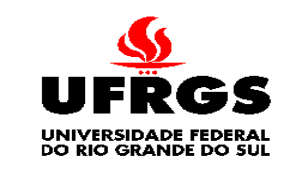

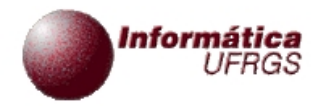

### Cláusula Private

- Cláusula Private
	- Sintaxe
		- private (lista-de-variáveis)
	- Todas as referências são locais
	- Valores indefinidos na entrada e saída da região
	- Não há associação com dado (variável) original

```
#pragma omp parallel if (n > threshold) \
        shared(n, x, y) private(i)
    #pragma omp for
     for (i=0; i<sub>n</sub>; i++)x[i] += y[i];
     /*-- End of parallel region --*/
```
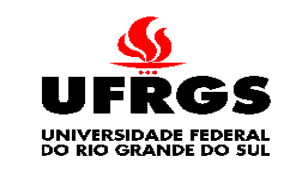

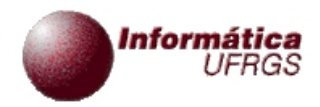

- Barreira
	- Supondo execução em paralelo dos 2 loops abaixo
	- Uma execução pode gerar algum erro (resultado inconsistente)?
	- **Porque?**

$$
\frac{\text{for (i=0; i < N; i++)}}{\text{a[i] = b[i] + c[i];}}
$$

$$
\begin{array}{ll}\nfor & (i=0; i < N; i++) \\
d[i] = a[i] + b[i];\n\end{array}
$$

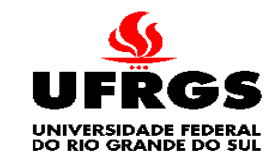

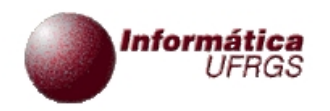

- Barreira
	- $\overline{\phantom{a}}$  É neccessário atualizar todo o  $\overline{a}$ ] antes de usa-lo
	- Seria possível se as iterações de ambos os loops fossem mapeadas às mesmas threads

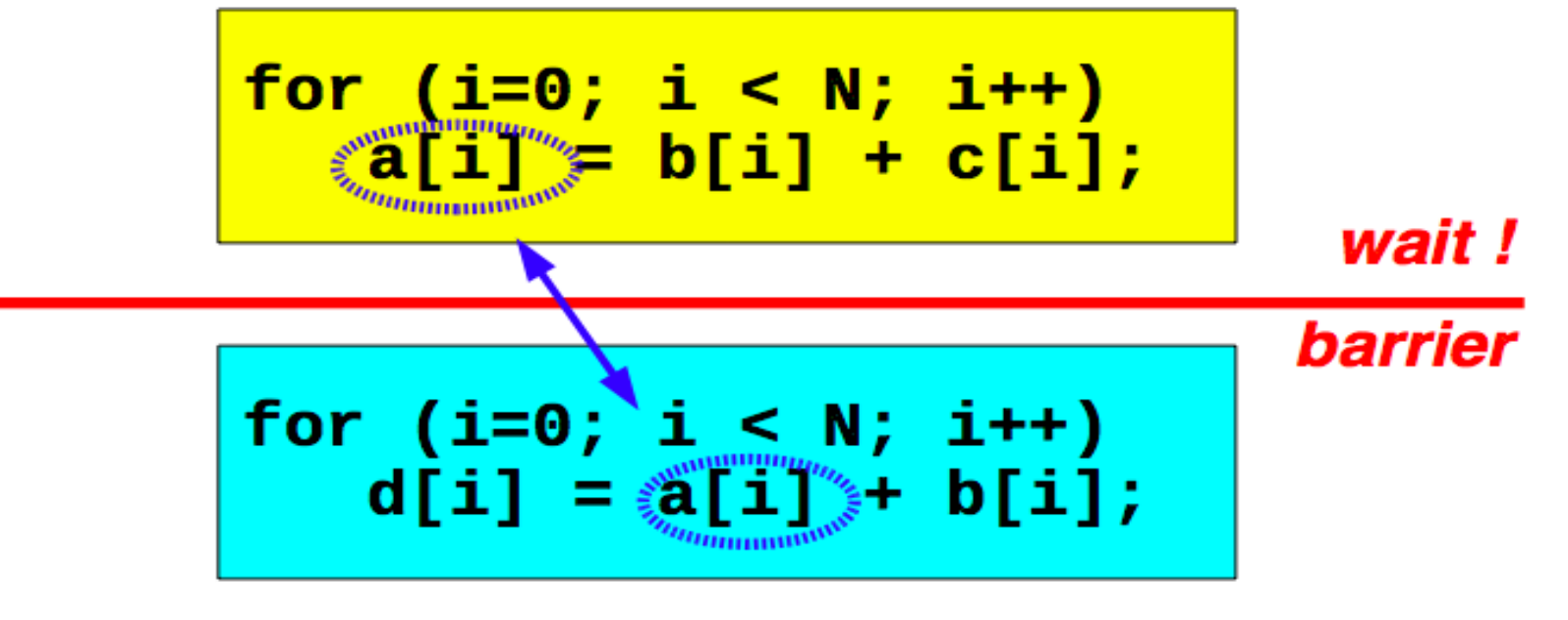

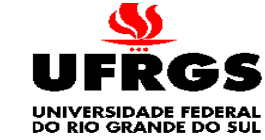

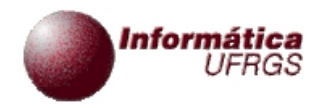

- Barreira
	- **Todas as threads esperam na barreira e só continuam** após todas terem atingido a barreira

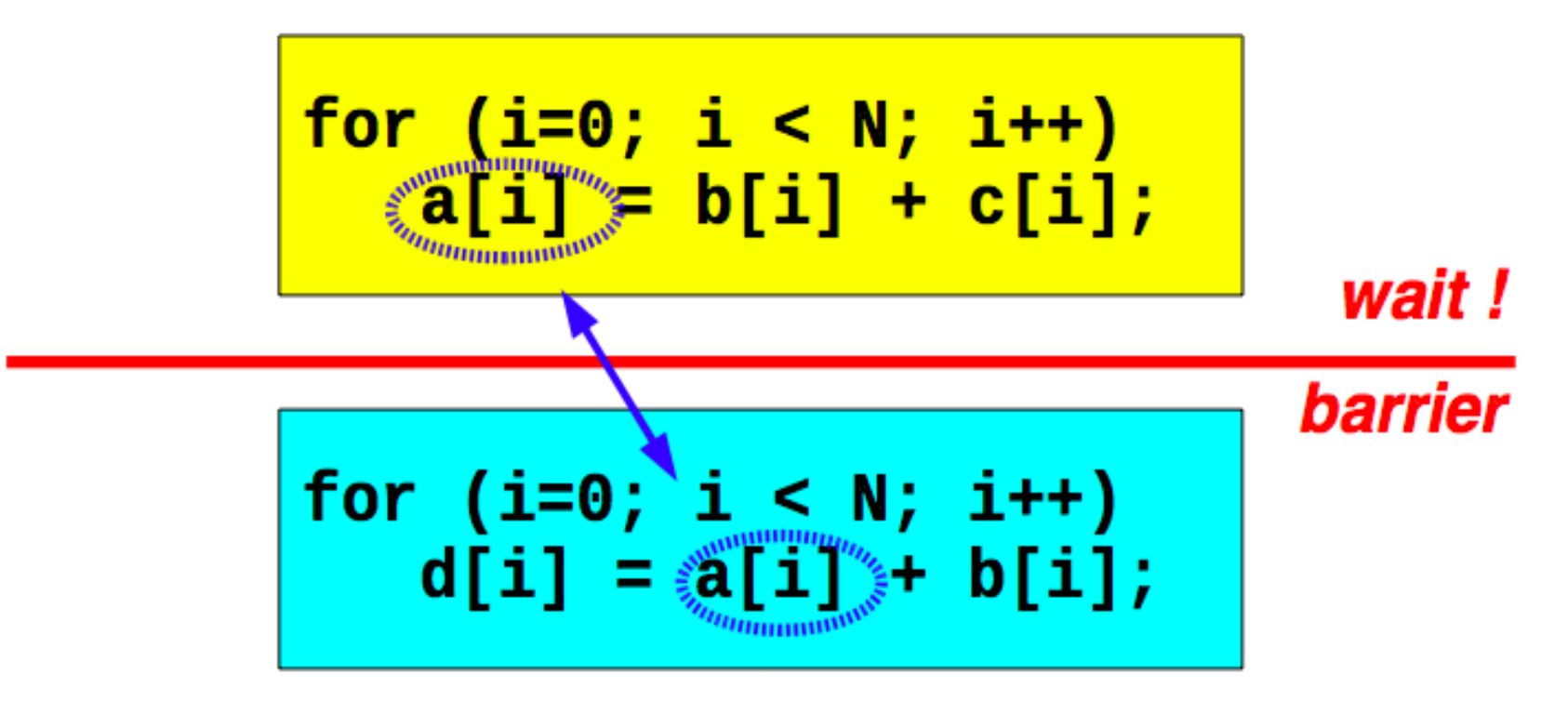

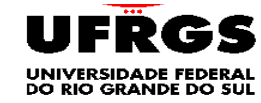

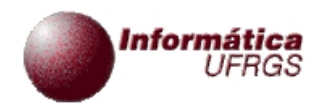

- Barreira  $\blacksquare$ 
	- Diagrama de tempo
	- **Algumas threads (cores?) podem ficar ociosas**

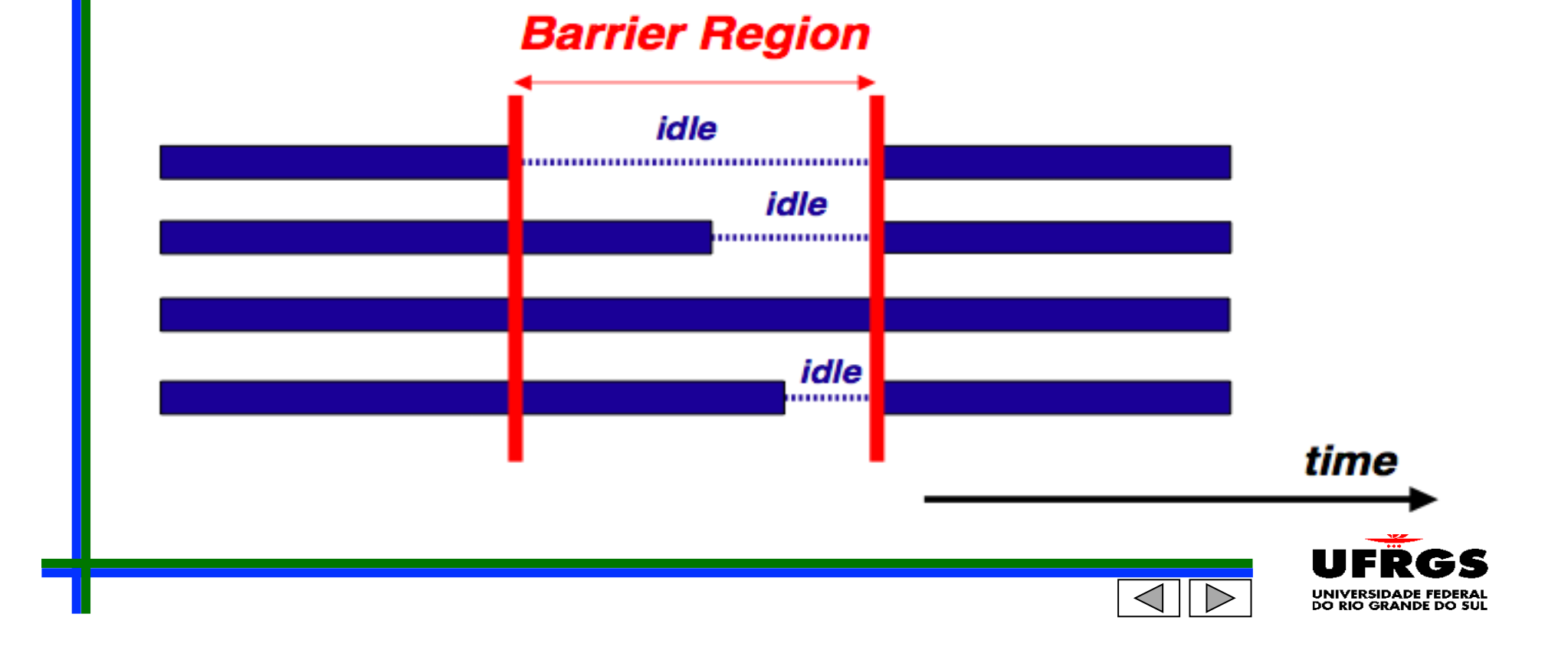

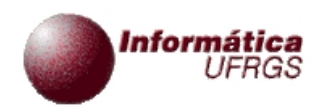

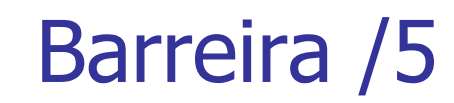

Barreira  $\blacksquare$ 

Sintaxe

#pragma omp barrier

!\$omp barrier

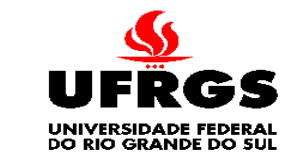

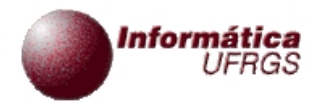

# Cláusula Nowait

- Cláusula Nowait
	- Para minimizar custo de sincronização, algumas diretivas OpenMP suportam a cláusula "nowait"
	- A cláusula é opcional
	- Se usada, threads não esperam (sincronizam) ao final da construção (associada à "nowait")

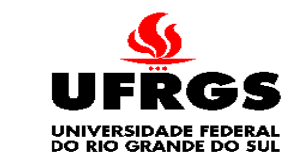

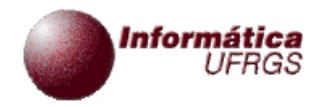

### Cláusula Nowait

- Cláusula Nowait
	- Sintaxe
		- Em Fortran, é colocada no final da diretiva
		- Em C, é uma cláusula ao lado do pragma

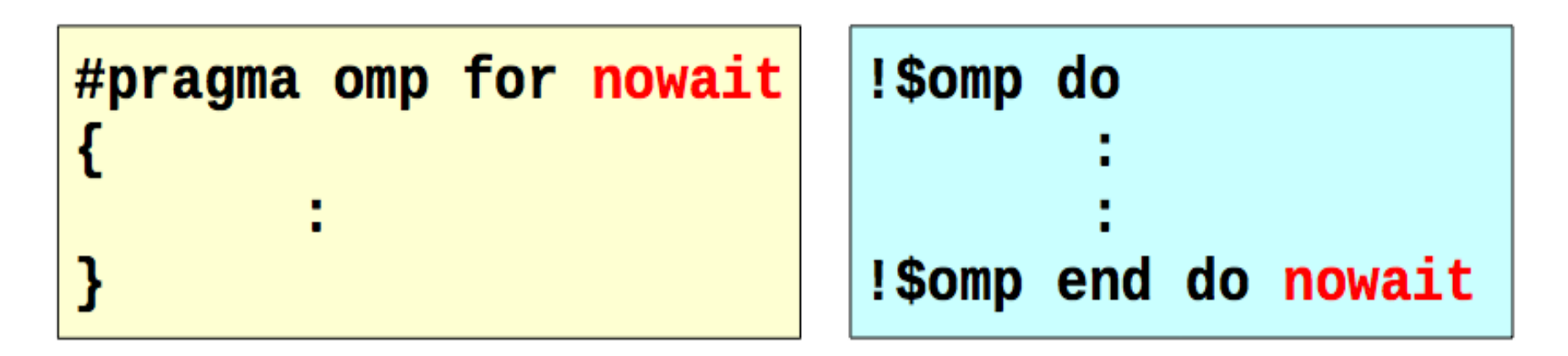

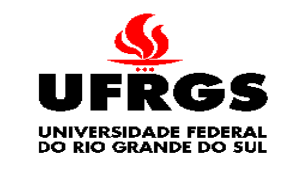

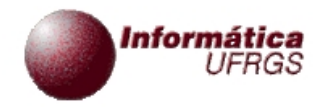

Ł

## Região Paralela

- Região Paralela
	- É um bloco de código executado por múltiplas threads simultaneamente
	- **Sintaxe (Fortran e C)**

```
!$omp parallel [clause[[,] clause] ...]
```
"this is executed in parallel"

!\$omp end parallel *(implied barrier)* 

#pragma omp parallel [clause[[,] clause]  $\ldots$ ]

"this is executed in parallel"

(implied barrier) Ŧ.

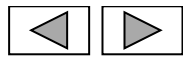

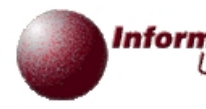

### Informática Construtores em Work-Sharing

- Construtores (diretivas) em Work-Sharing  $\overline{\phantom{a}}$ 
	- **for, sections, single**

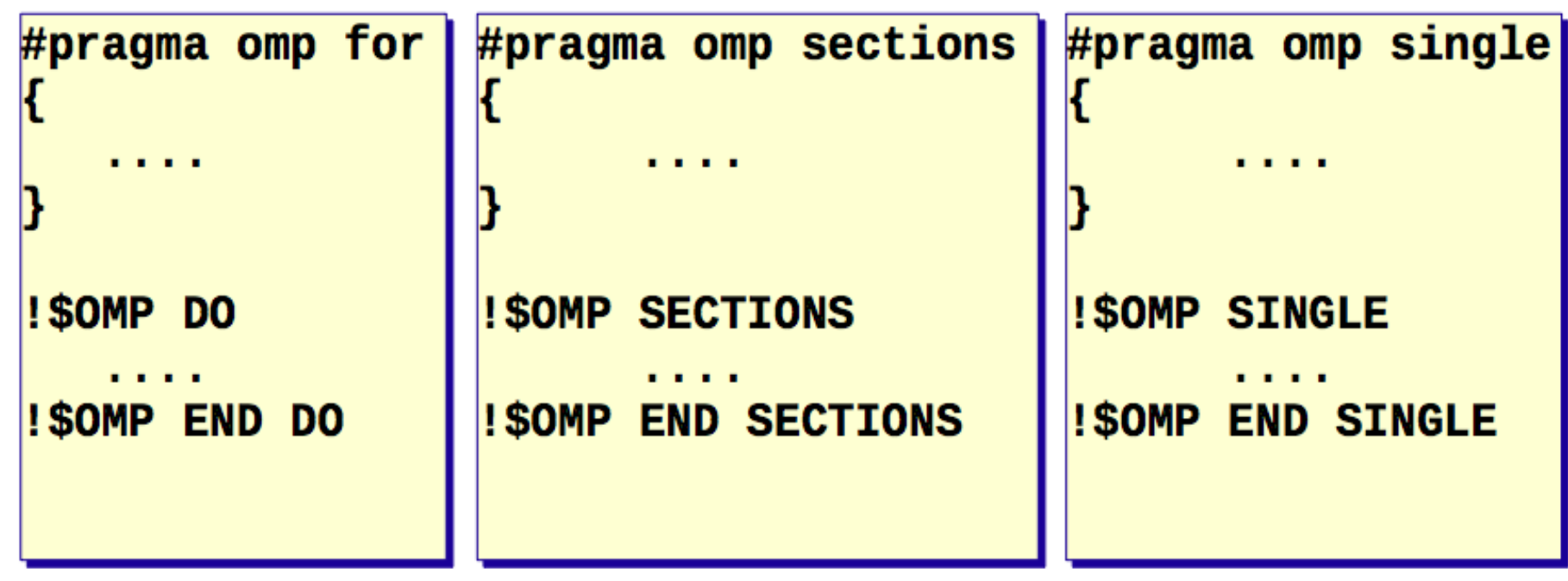

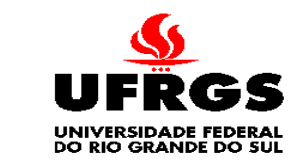

#### nformática<br>UFRGS Construtores em Work-Sharing

- Construtores (diretivas) em Work-Sharing
	- O trabalho é distribuído sobre as threads
	- O trabalho deve estar embutido na região paralela
	- Deve ser "encontrado" por todas as threads do time ou nenhuma
	- Não há barreira implícita na entrada
	- Há uma barreira implícita na saída
		- Possível exceção com cláusula "nowait"
	- Um construtor "work-sharing" não dispara novas threads

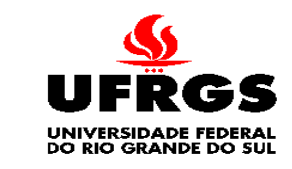

# Informática Construtores em Work-Sharing Construtores (diretivas) em Work-Sharing  $\blacksquare$ **Fortran possui mais um construtor: "workshare"**  Sintaxe! SOMP WORKSHARE <array syntax>

!\$OMP END WORKSHARE [NOWAIT]

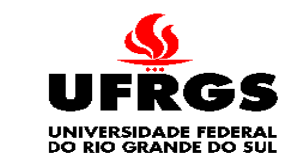

### Informática Construtores em Work-Sharing

- Construtores (diretivas) em Work-Sharing
	- **Fortran construtor: "workshare"**
	- **Exemplo** 
		- Soma de 2 vetores é executada como um loop paralelo

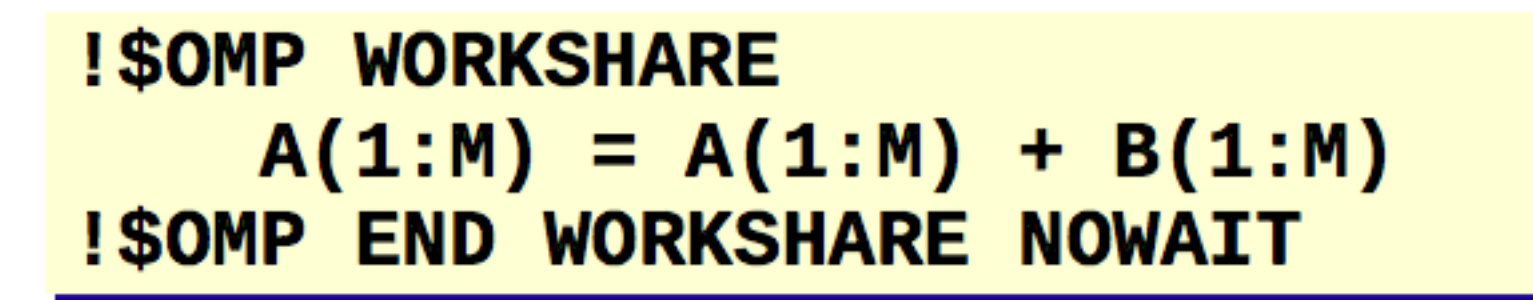

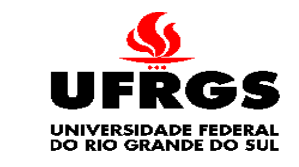

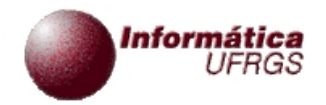

### Construtor for/do

- Construtor "for/do"
	- As iterações do loop são distribuídas para as threads
	- Sintaxe

#pragma omp for [clause[[,] clause]  $\dots$ ] <original for-loop>

 $!$  \$omp do [clause[[,] clause] ...] <original do-loop> !\$omp end do [nowait]

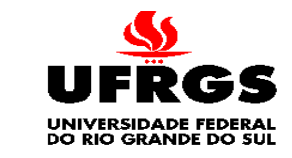

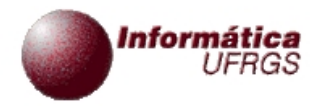

## Construtor for/do

- Construtor "for/do"  $\mathbf{r}$ 
	- Cláusulas suportadas
		- **private**
		- **firstprivate**
		- **lastprivate**
		- **F**reduction
		- ordered
		- schedule
		- **nowait**

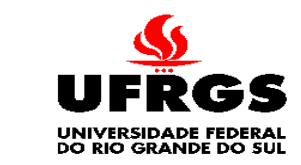

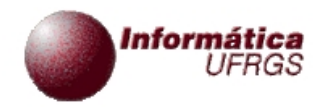

Construtor for/do

- Construtor "for/do"
	- **Exemplo**

```
#pragma omp parallel default(none)\
         shared(n, a, b, c, d) private(i)₹
    #pragma omp for nowait
     for (i=0; i< n-1; i++)\overline{b[i]} = (a[i] + a[i+1])/2;#pragma omp for nowait
     for (i=0; i< n; i++)d[i] = 1.0/c[i];\frac{1}{2} ... End of parallel region \cdots
```
(implied barrier)

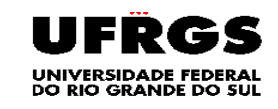

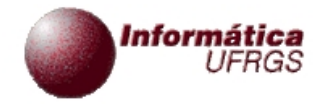

### Construtor Sections

- Construtor "Sections"
	- Os blocos de código individuais são distribuídos sobre as threads
	- $\blacksquare$  Os blocos "section" devem estar dentro par "{}"

```
#pragma omp sections [clause(s)]
#pragma omp section
         <code block1>
#pragma omp section
         <code block2>
#pragma omp section
```

```
!$omp sections [clause(s)]
!$omp section
         <code block1>
!$omp section
         scode block2>
!$omp section
!$omp end sections [nowait]
```
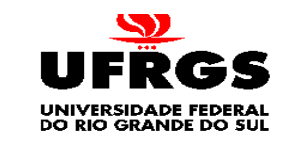

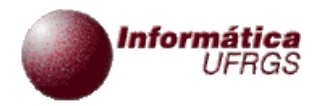

### Construtor Sections

- Construtor "Sections"  $\blacksquare$ 
	- Claúsulas suportadas
		- **private**
		- **firstprivate**
		- **lastprivate**
		- **F** reduction
		- **nowait**

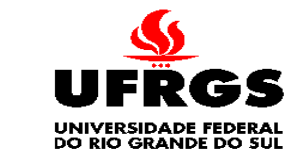

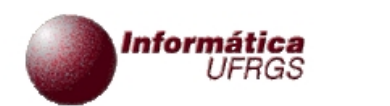

Construtor Sections

- Construtor "Sections"
	- **Exemplo**

```
#pragma omp parallel default(none)\
        shared(n, a, b, c, d) private(i)
  ſ
    #pragma omp sections nowait
      #pragma omp section
       for (i=0; i<sub>n-1</sub>; i++)b[i] = (a[i] + a[i+1])/2;#pragma omp section
        for (i=0; i \le n; i++)d[i] = 1.0/c[i];\} /*-- End of sections --*/
  } /*-- End of parallel region --*/
```
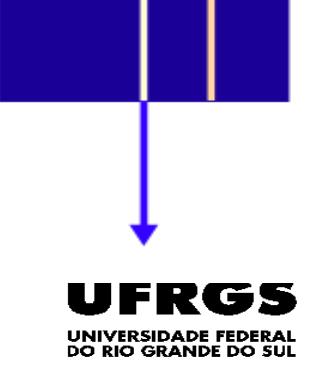

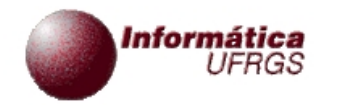

### Combinação construtores

### Combinação de construtores

**Esquema** 

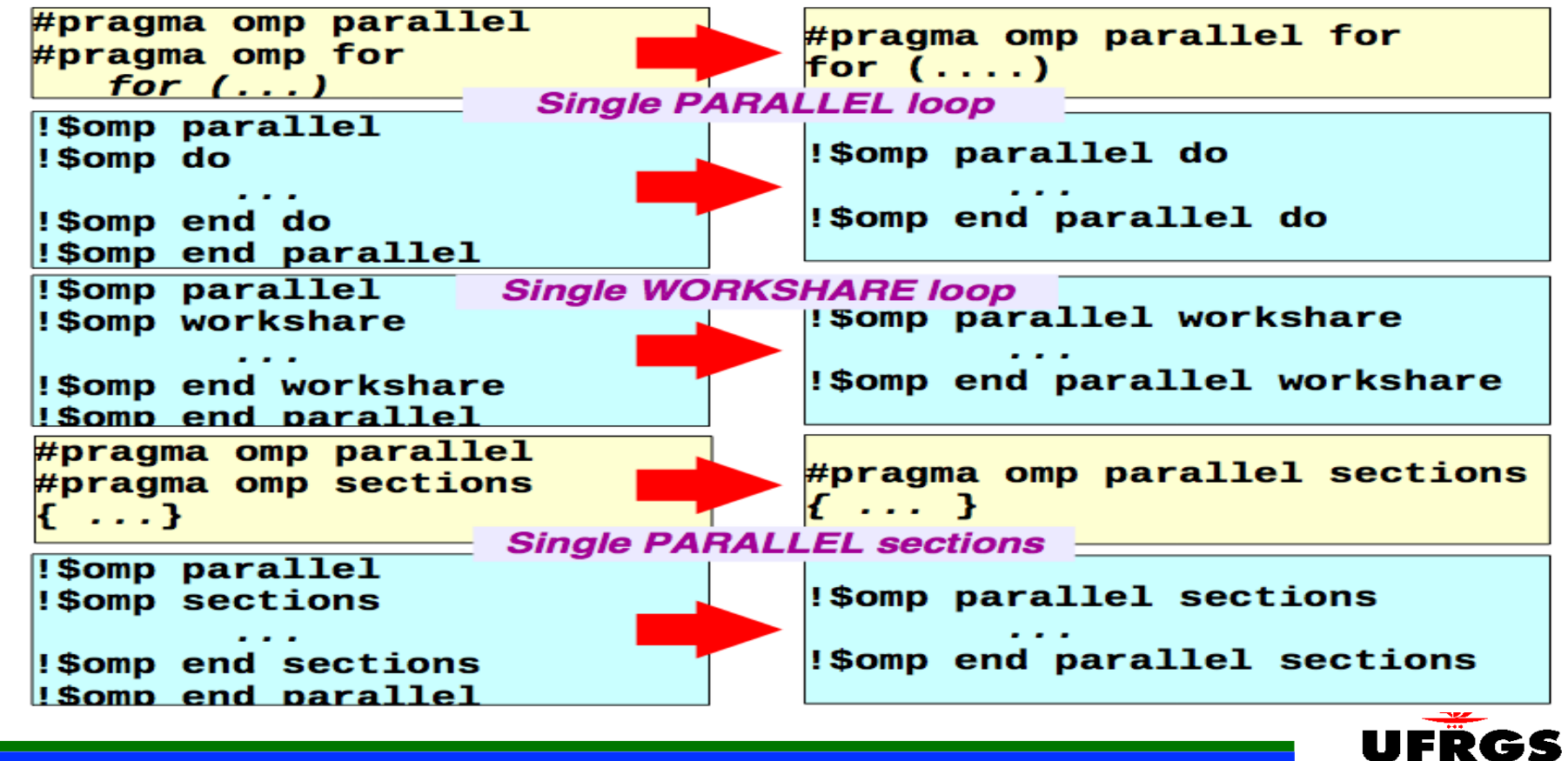

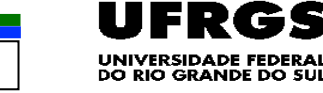

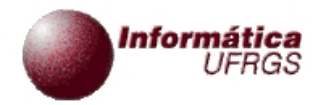

- Construtor "Single"  $\blacksquare$ 
	- Apropriado para rotinas de I/O e inicializações

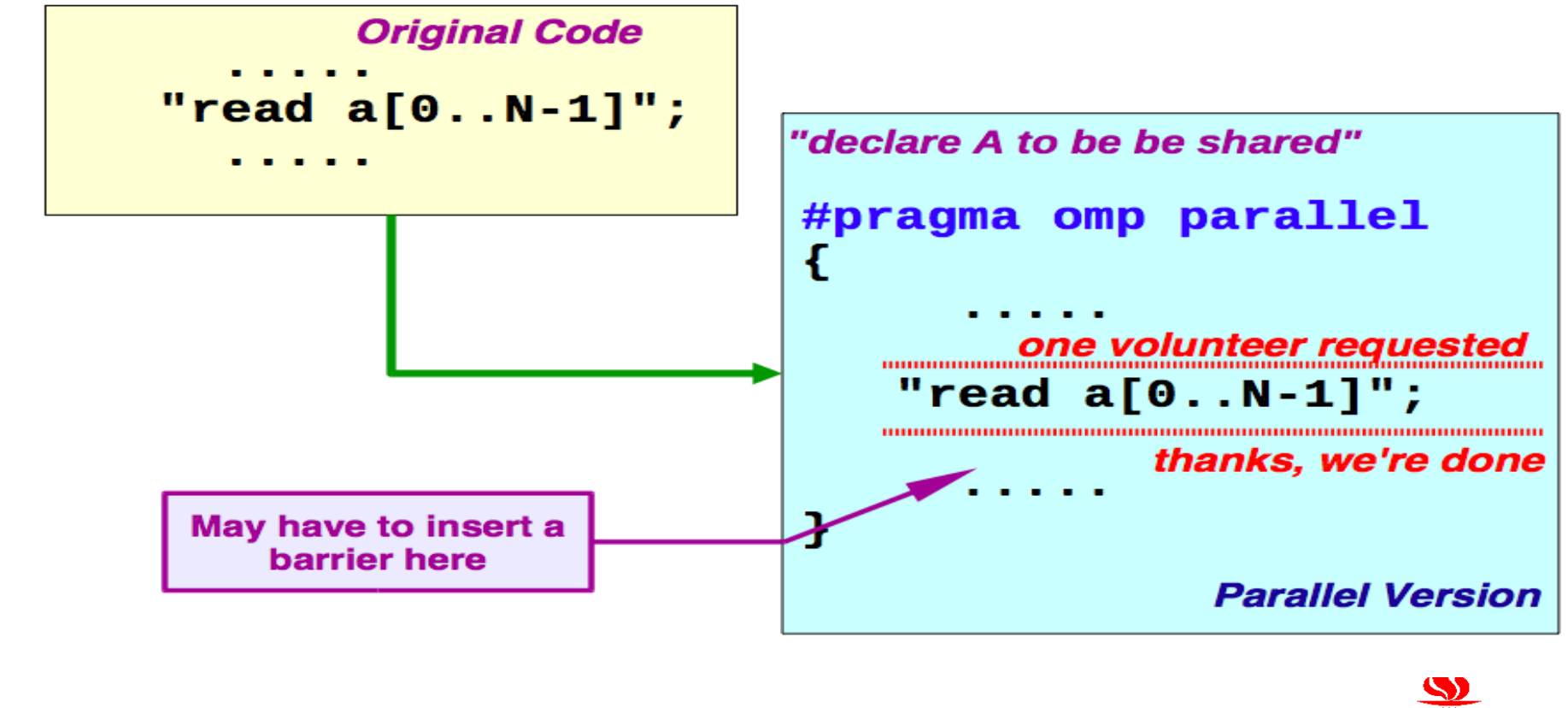

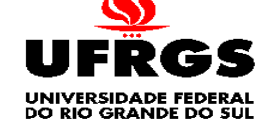

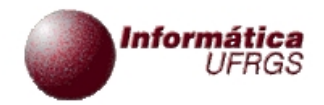

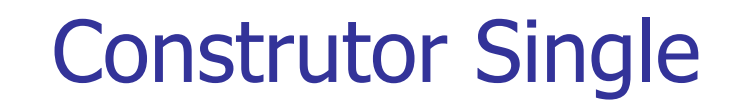

- Construtor "Single"
	- Somente uma thread (qualquer) executa o bloco

```
#pragma omp single [private][firstprivate] \
                   [copyprivate][nowait]
```

```
<code-block>
```
!\$omp single [private][firstprivate]  $<$ code-block> !\$omp end single [copyprivate][nowait]

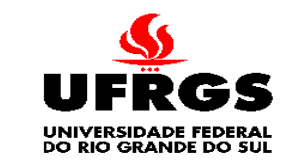

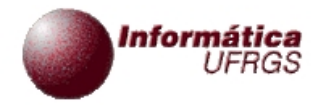

- Construtor "Single"  $\blacksquare$ 
	- Usualmente, há uma barreira implícita no final da região
	- Pode acarretar um problema (gargalo) de escalabilidade (lei de Amdahl)
		- Aumento da zona sequencial

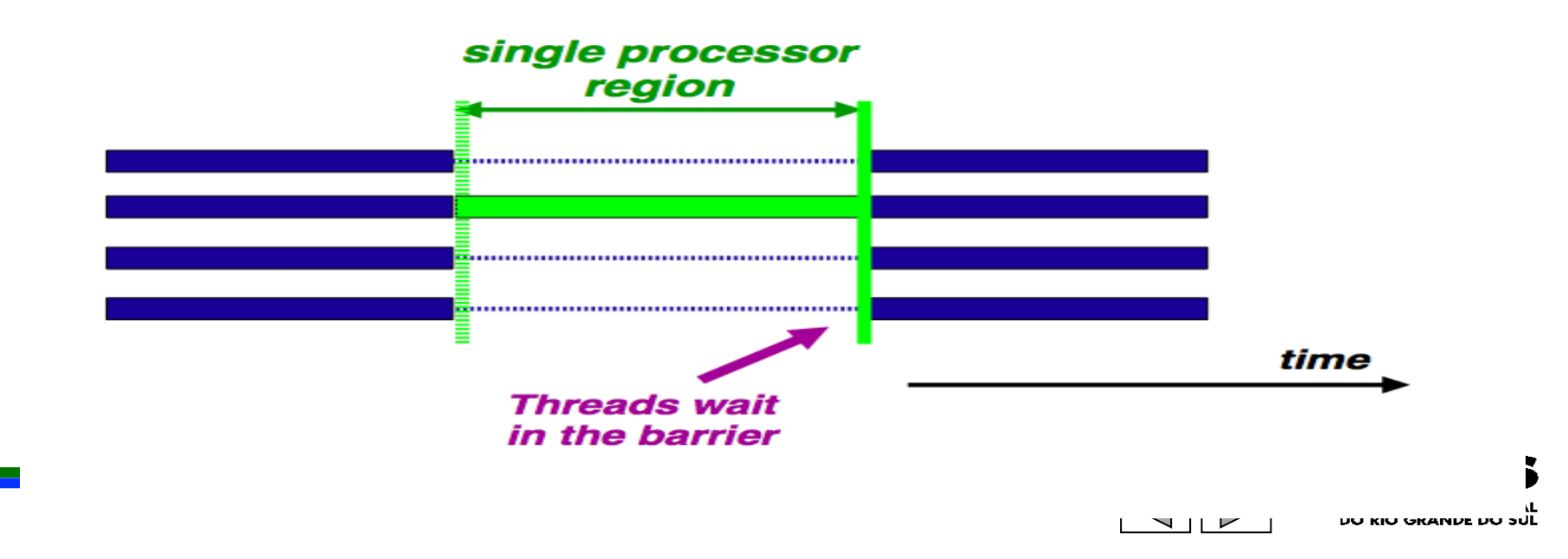

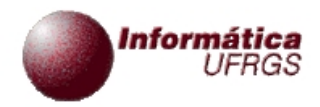

- Construtor "Single"
	- Lei de Amdahl
		- Ganho em desempenho quando se otimiza parte de um processamento
		- Ganho limitado à fração de processamento da parte otimizada
		- Fm: fração de processamento da parte otimizada
			- Sempre menor que 1

### Ge: ganho de desempenho com a otimização (pode ser paralelização)

Sempre maior que 1

 $\mathit{ganho} = \frac{1}{(1 - Fm) + \frac{Fm}{G}}$ 

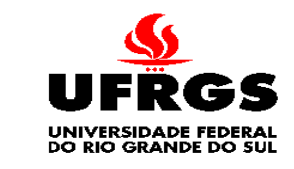

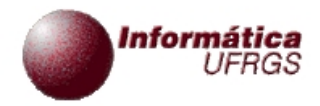

- Construtor "Single"  $\blacksquare$ 
	- Lei de Amdahl
		- Exemplo
			- **Fm: 10%**
			- Ge: 2; por exemplo, speedup 2 por se usar 2 cpus na parte dada por Fm
			- ganho (final) =  $1,052$

$$
ganho = \frac{1}{(1 - Fm) + \frac{Fm}{Ge}}
$$

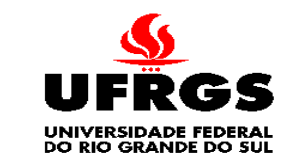

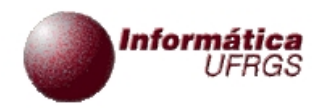

### Construtor Master

- Construtor "Master"
	- Somente a thread master executa o bloco de código

```
#pragma omp master
{<}code>code-hlock>
```
!\$omp master  $<$ code-block> !\$omp end master

There is no implied barrier on entry or exit !

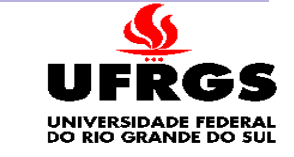

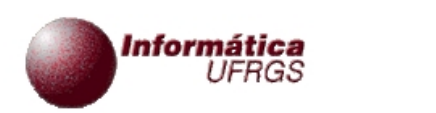

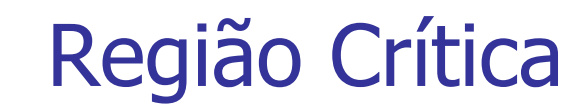

- Região (seção) crítica  $\mathbf{r}$ 
	- Se "sum" é uma variável compartilhada, o loop não pode ser executado em paralelo

```
for (i=0; i < N; i++)sum += a[i];ł
```
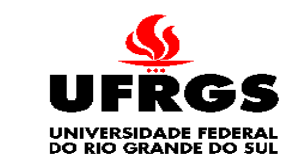

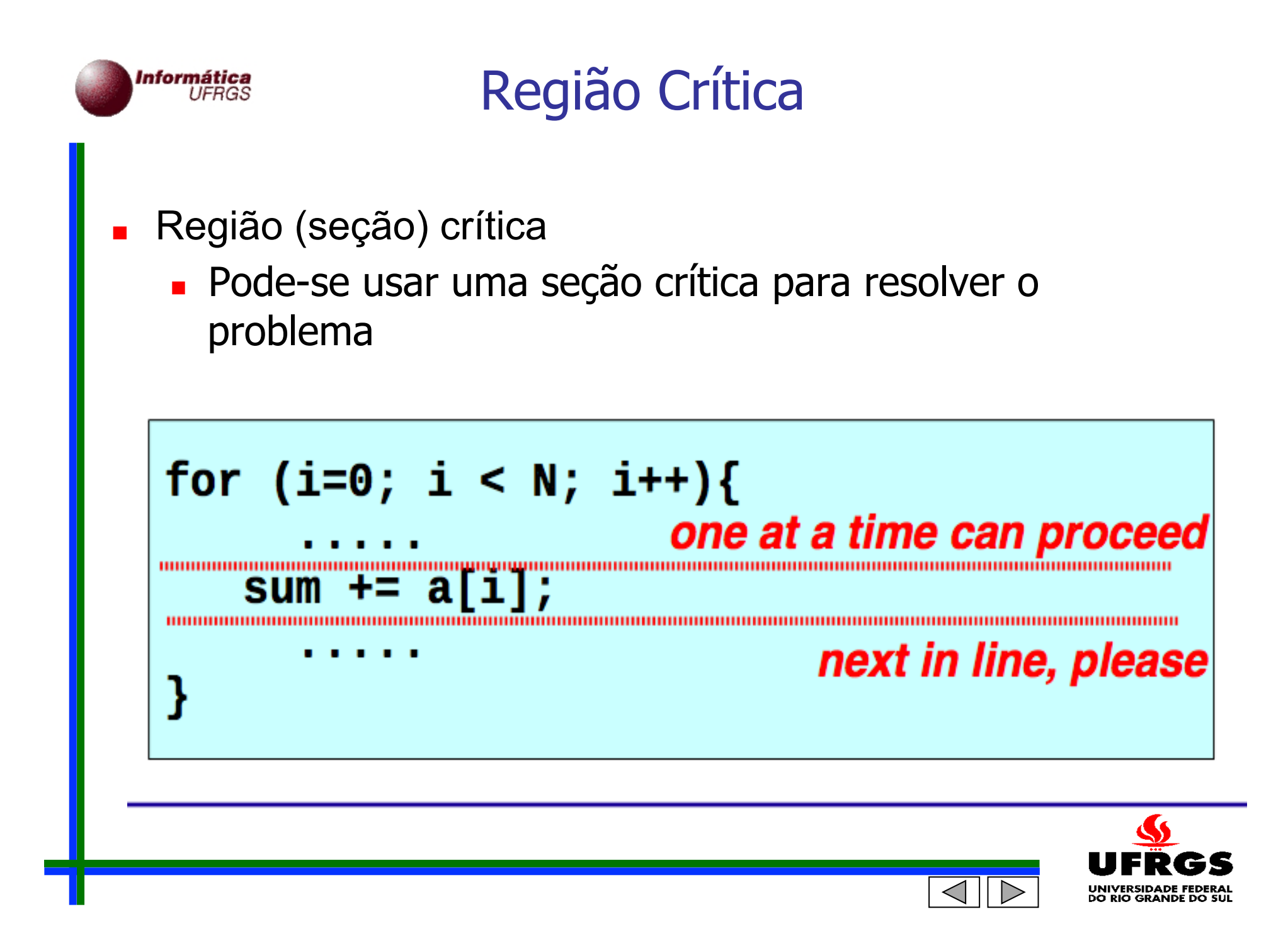
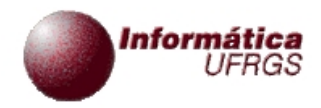

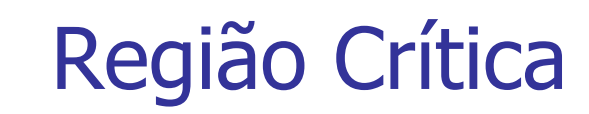

- Região (seção) crítica  $\overline{\phantom{a}}$ 
	- Útil
		- Para evitar condições de corrida ou para executar I/O mas ainda em ordem randômica

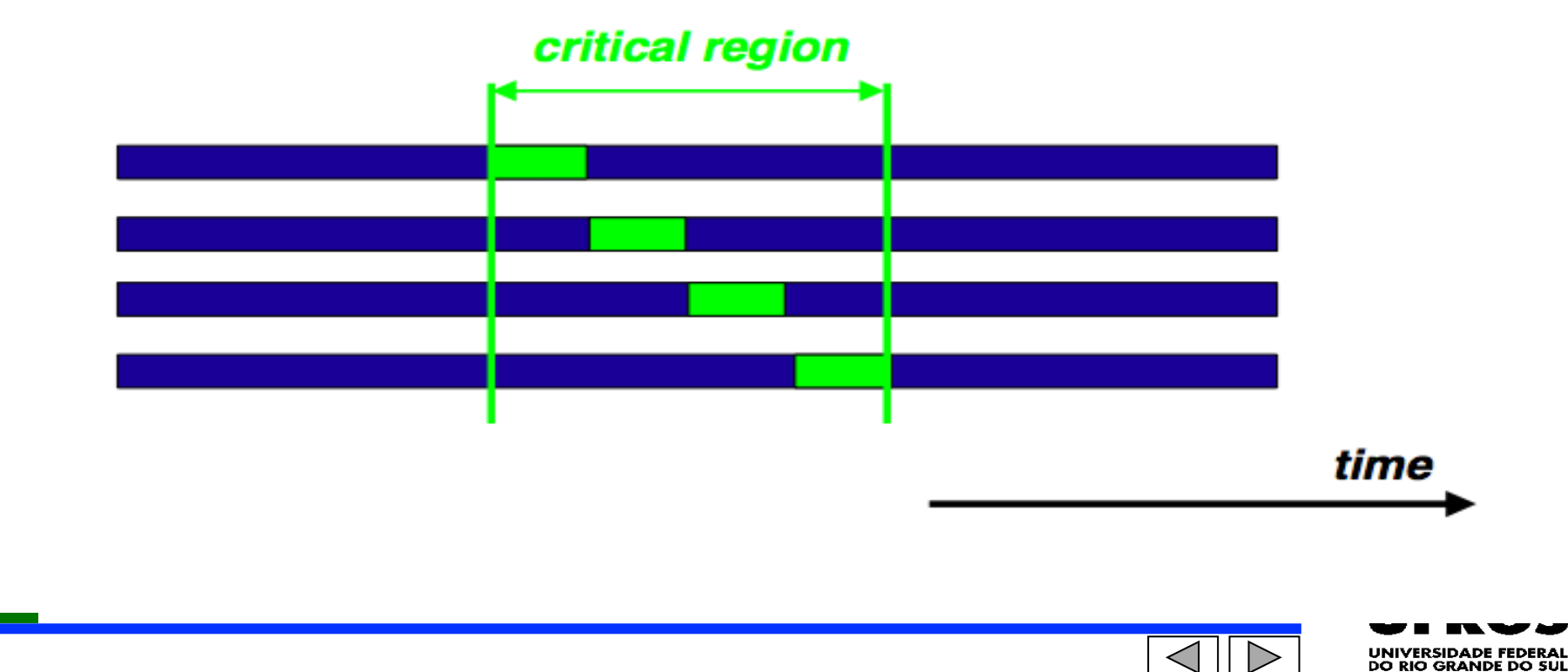

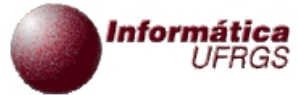

## Construtores Critical e Atomic

- Construtor "Critical"
	- **Todas as threads executam o código mas uma de** cada vez
	- Sem barreira implícita na entrada e na saída

```
#pragma omp critical [(name)]
{<}code>code-hlock>}
```
There is no implied barrier on entry or exit !

!\$omp critical [(name)]  $<$ code-block> !\$omp end critical [(name)]

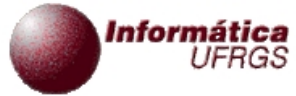

## Construtores Critical e Atomic

- Construtor "Atomic"
	- Somente os "loads" e os "stores" são atômicos

#pragma omp atomic <statement>

!\$omp atomic <statement>

This is a lightweight, special form of a critical section

#pragma omp atomic  $a[indx[i]] \leftarrow b[i];$ 

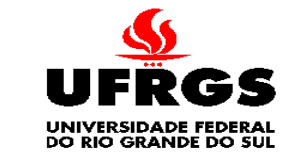

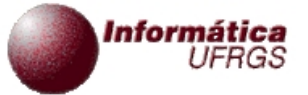

## Novidades com OpenMP 3.0

- Novidade com OpenMP 3.0  $\blacksquare$ 
	- **Suporte para threads**
	- Maior número (tipos) de aplicações poderão ser paralelizadas

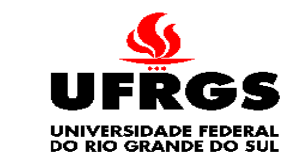

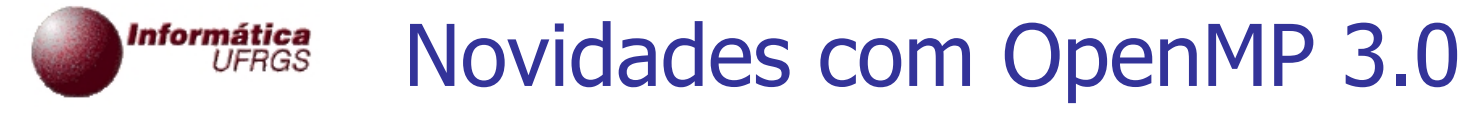

- Novidade com OpenMP 3.0  $\blacksquare$ 
	- **Exemplo Lista Encadeada** 
		- Uma tarefa independente para cada item da lista
		- Sem OpenMP 3.0
			- Inicialmente contar  $#$  de iterações
			- **Então transformar "while loop" em "for loop"**

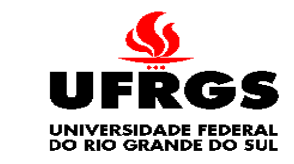

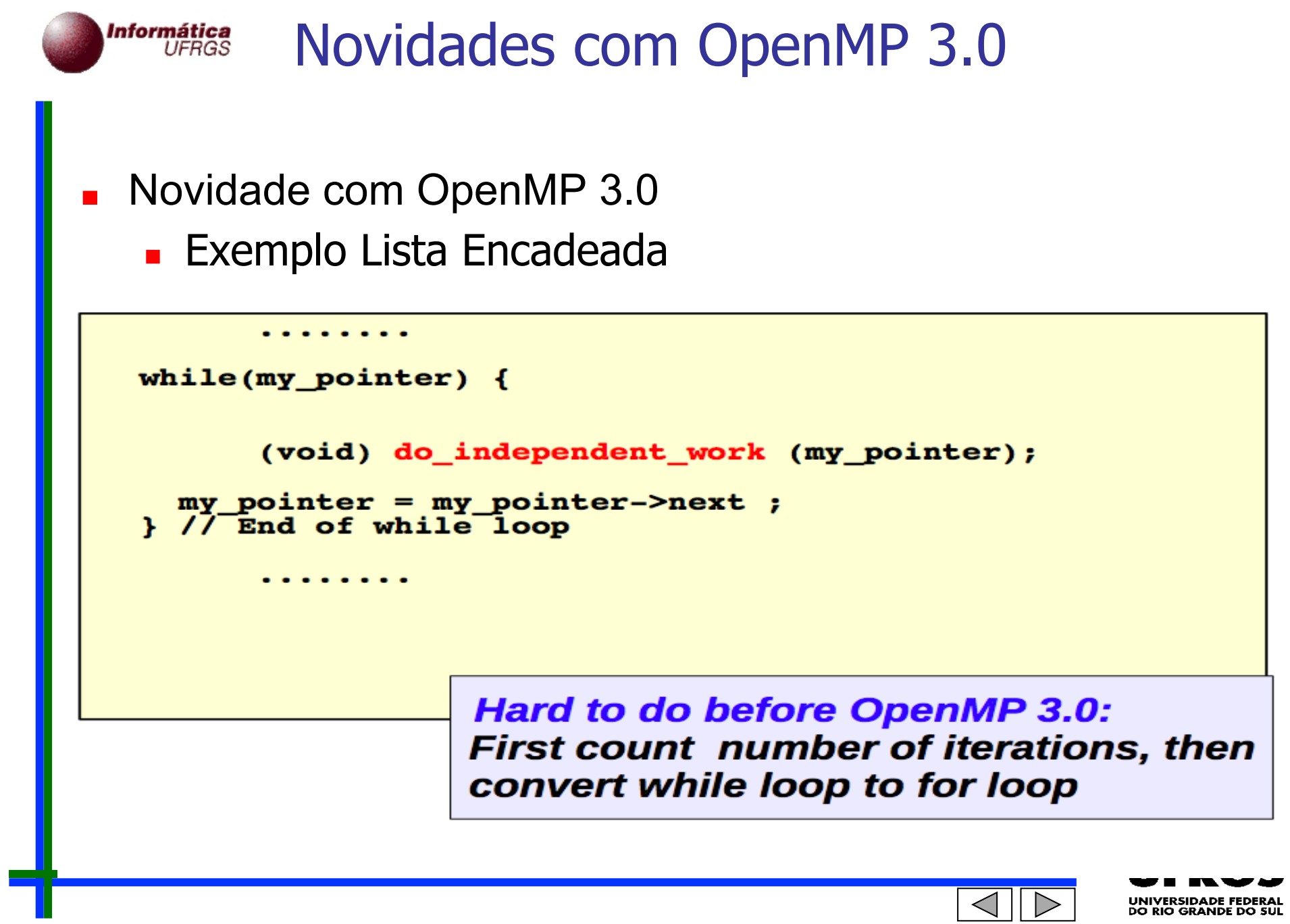

Informática<br>UFRGS Novidades com OpenMP 3.0

- Novidade com OpenMP 3.0
	- **Exemplo Lista Encadeada** 
		- Solução com OpenMP 3.0

```
OpenMP Task is specified
                                            here
mv pointer = listhead;
                                    (executed in parallel)
#pragma omp parallel
   #pragma omp single nowait
      while (my pointer) {
        #pragma omp task firstprivate(my pointer)
            (void) do_independent_work (my_pointer);
        my pointer = my pointer->next;
    // End of single - no implied barrier (nowait)
 // End of parallel region - implied barrier
```
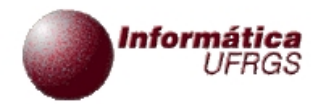

# **ESTUDO DE CASO: REDE NEURAL**

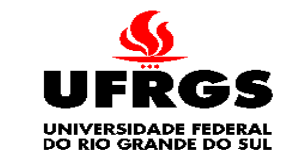

 $\triangleleft$ 

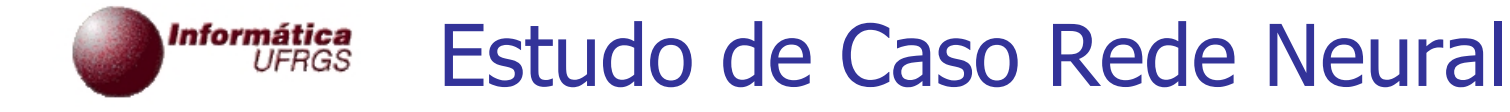

- Estudo de caso: melhora de desempenho com OpenMP
	- **Aplicação: rede neural**
	- Baixo desempenho em sistema SMP da Sun
	- Analisador de desempenho mostra quais rotinas consomem mais tempo de cpu

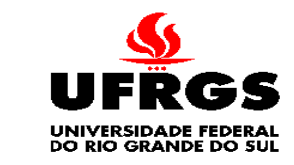

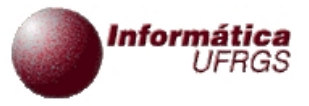

### Estudo de Caso Rede Neural

- Estudo de caso: melhora de desempenho com OpenMP  $\mathbf{r}$ 
	- Saída de analisador de desempenho
	- Observar: "calc\_r\_loop\_on…"

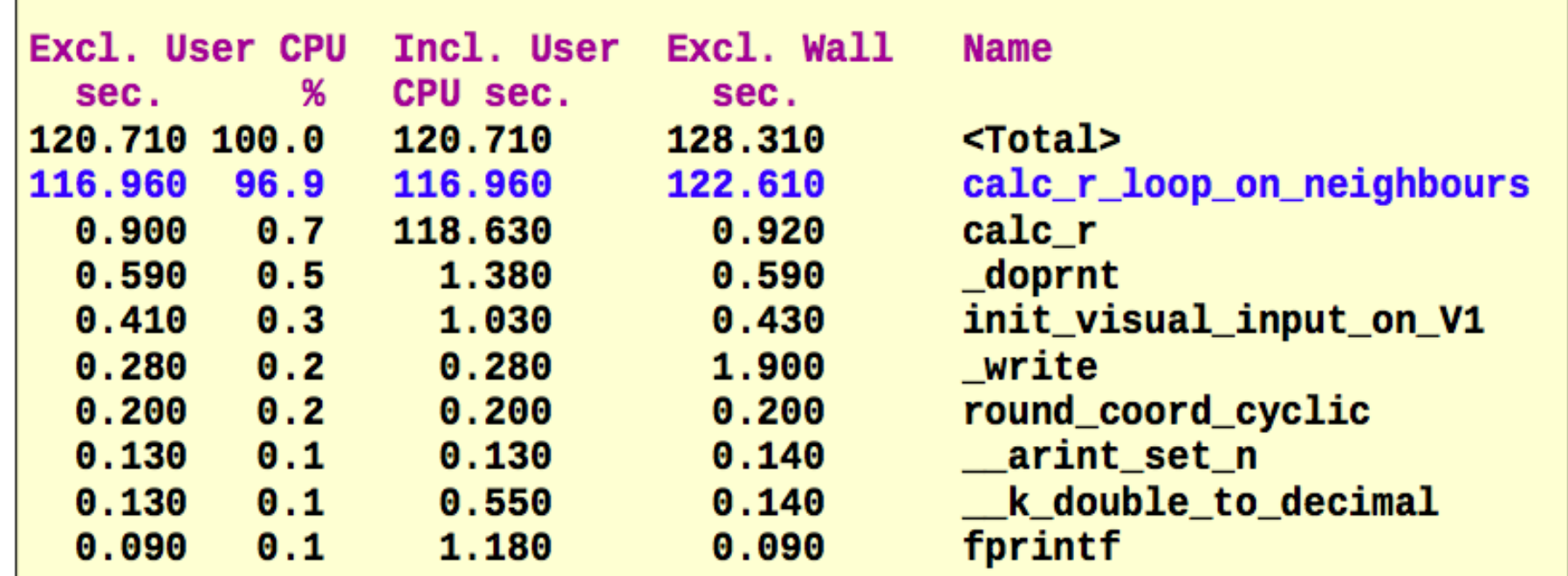

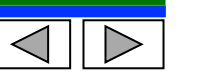

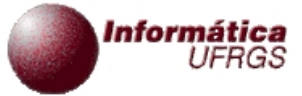

Estudo de caso: melhora de desempenho com OpenMP  $\blacksquare$ 

- Saída de analisador de desempenho
	- Somente fragmentos de rotina "calc\_r" e ...

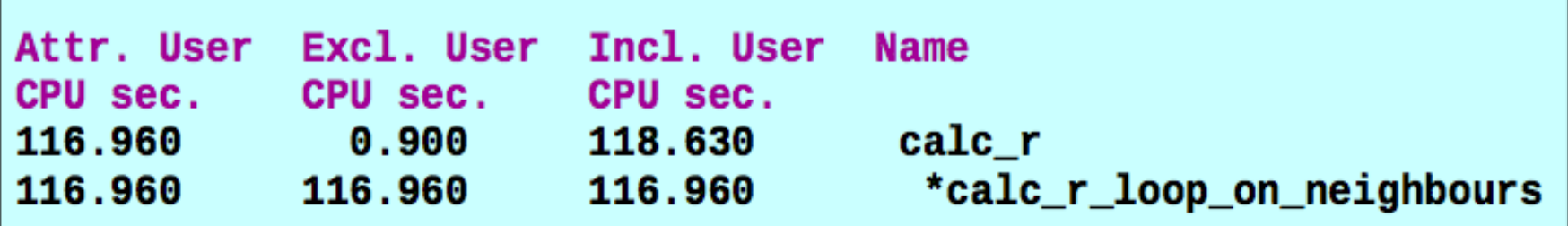

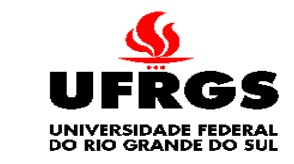

#### Estudo de Caso Rede Neural nformática **UFRGS**

- Estudo de caso: melhora de desempenho com OpenMP
	- Análise mais fina: comando em vermelho consome 96% do tempo

```
struct cell{
       double x; double y; double r; double I;
                                                       What is the
      37
                                                       problem?
      struct cell V1[NPOSITIONS Y][NPOSITIONS X];
                   h[NPOSITIONS][NPOSITIONS];
      double
                   Excl. Wall
  Excl. User CPU
     sec.
              %
                      sec.
                             1040. void
                             1041. calc_r_loop_on_neighbours
                                          (int y1, int x1)1042. {
     0.0800.10.0801043. struct interaction_structure *next_p;
                             1044.
                             1045. for (next_p = JJ[y1][x1].next;0.1300.130\mathbf{0.1}0.4600.4701046.next_p := NULL;\mathbf{0} . 4
                                        next_p = next_p->next) {
                             1047.## 116.290
                   121.930
                             1048.
                                       h[y1][x1] += next_p->strength *
                                        V1[next_p > y][next_p > x].r;1049.
    96% of the time spent in
     this single statement
                             1052.
                                     э
                             1053.}
```
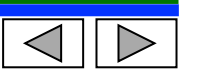

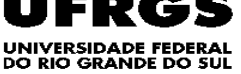

#### nformática<br>UFRGS Estudo de Caso Rede Neural

- Estudo de caso: melhora de desempenho com OpenMP
	- **Problema de estrutura de dados** 
		- Se usa somente ¼ da linha de cache
		- Para problemas suficientemente grandes
			- **Haverá tráfego em memória adicional** 
				- Pressão de interconexão
			- Perda de capacidade de cache de dados
				- Redução de localidade temporal

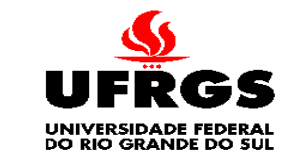

#### Informática<br>UFRGS Estudo de Caso Rede Neural

- Estudo de caso: melhora …
	- Problema de estrutura de dados
		- **Tudo isto afeta negativamente** tanto o desempenho sequencial quanto o paralelo
		- Solução
			- Dividir a estrutura em 2 partes
			- Uma contém somente os valores de  $"r"$
			- A outra contém os conjuntos  $\{x, y, l\}$

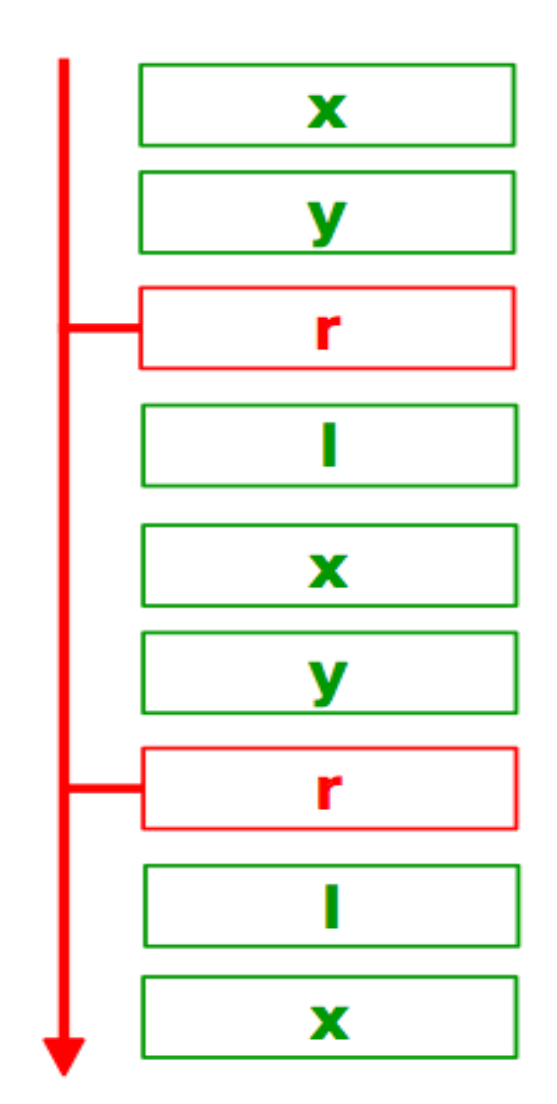

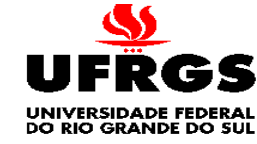

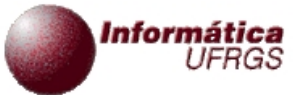

### Estudo de Caso Rede Neural

#### Estudo de caso: melhora …

**Fragmento da modificação de código** 

```
double V1_R[NPOSITIONS_Y][NPOSITIONS_X];
void
calc_r_loop_on_neighbours(int y1, int x1)
 struct interaction_structure *next_p;
 double sum = h[y1][x1];
 for (new_ p = JJ[y1][x1].next;next_p := NULL;next_p = next_p->next {
       sum += next_p->strength * V1_R[next_p->y][next_p->x];
 h[y1][x1] = sum;ł
```
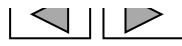

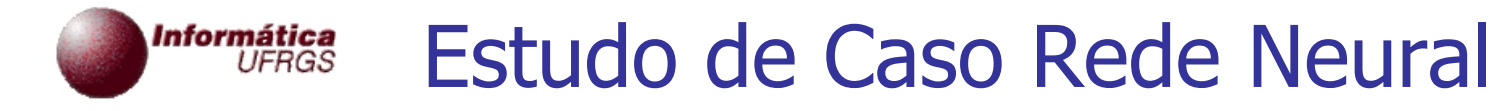

- Estudo de caso: melhora …
	- Paralelização com OpenMP

```
void calc r(int t)Ŧ
#include <omp.h>
#pragma omp parallel for default(none) \lambdaprivate(y1, x1) shared(h, V1, q, T, beta inv, beta)for (y1 = 0; y1 < NPOSITIONS_Y; y1++) {
    for (x1 = 0; x1 < NPOSITIONS x; x1++ {
                                                 Can be executed
      calc_r_loop_on_neighbours(y1, x1);
                                                     in parallel
      h[v1][x1] += V1[v1][x1].I;
     <statements deleted>
/*-- End of OpenMP parallel for --*/
```
#### Informática<br>UFRGS Estudo de Caso Rede Neural

- Estudo de caso: melhora …
	- Resultados (melhoria) com OpenMP

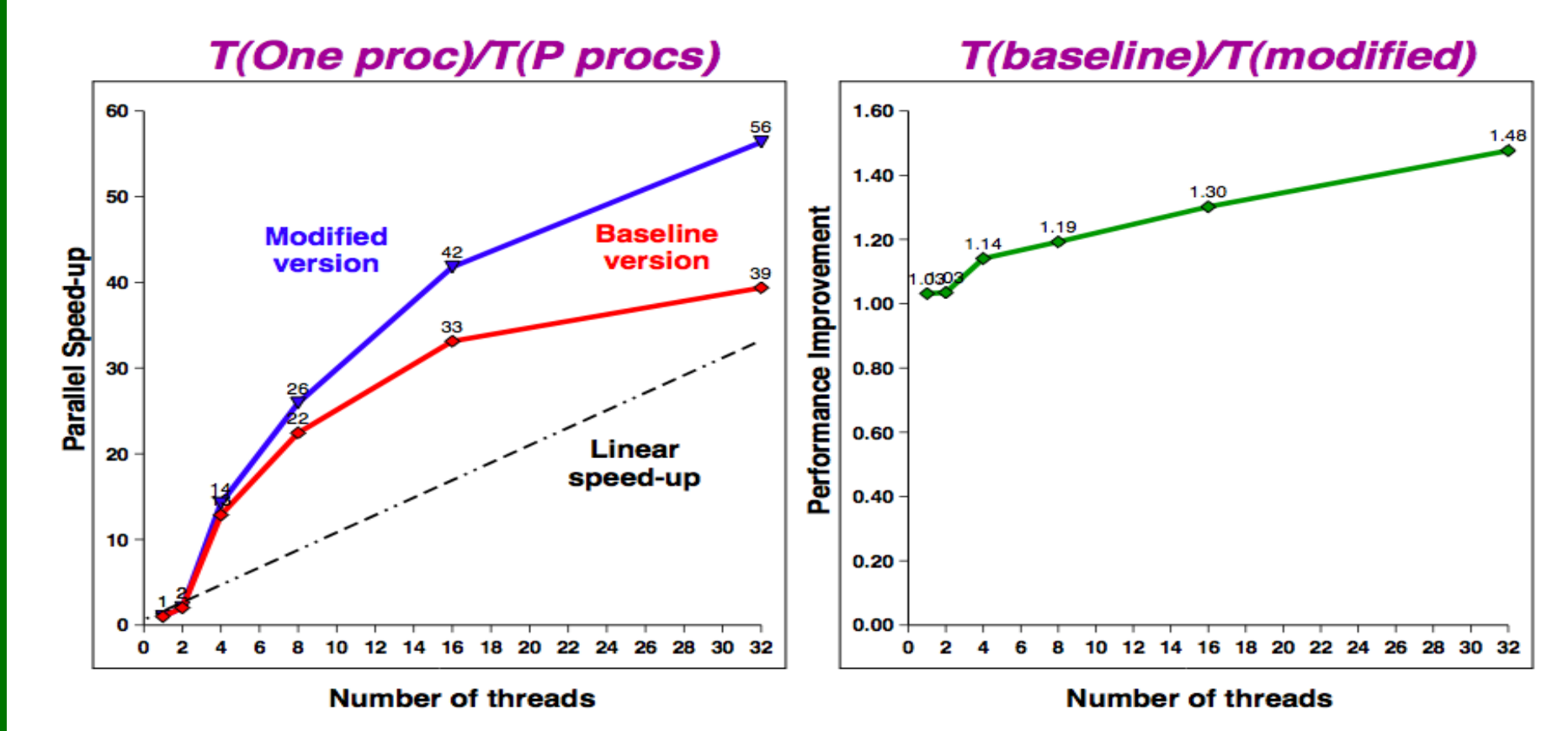

Note:

Single processor run time is 5001 seconds for the baseline version (4847 for the modified version)

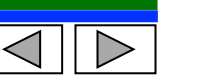

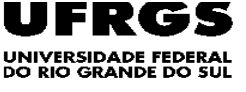

### **Instituto de Informática**

# OpenMP: Uma Introdução

*Cláudio Geyer*

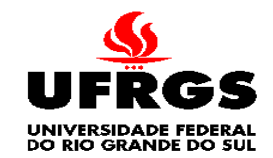

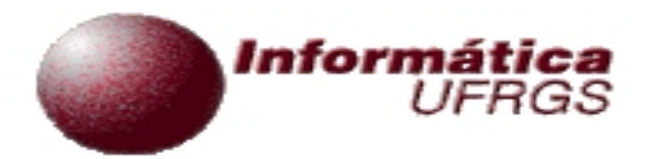

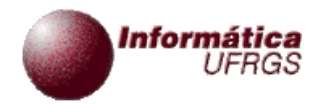

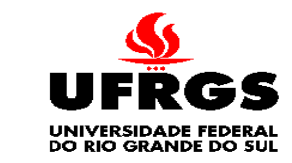

 $\triangleleft$ 

 $\triangleright$ 

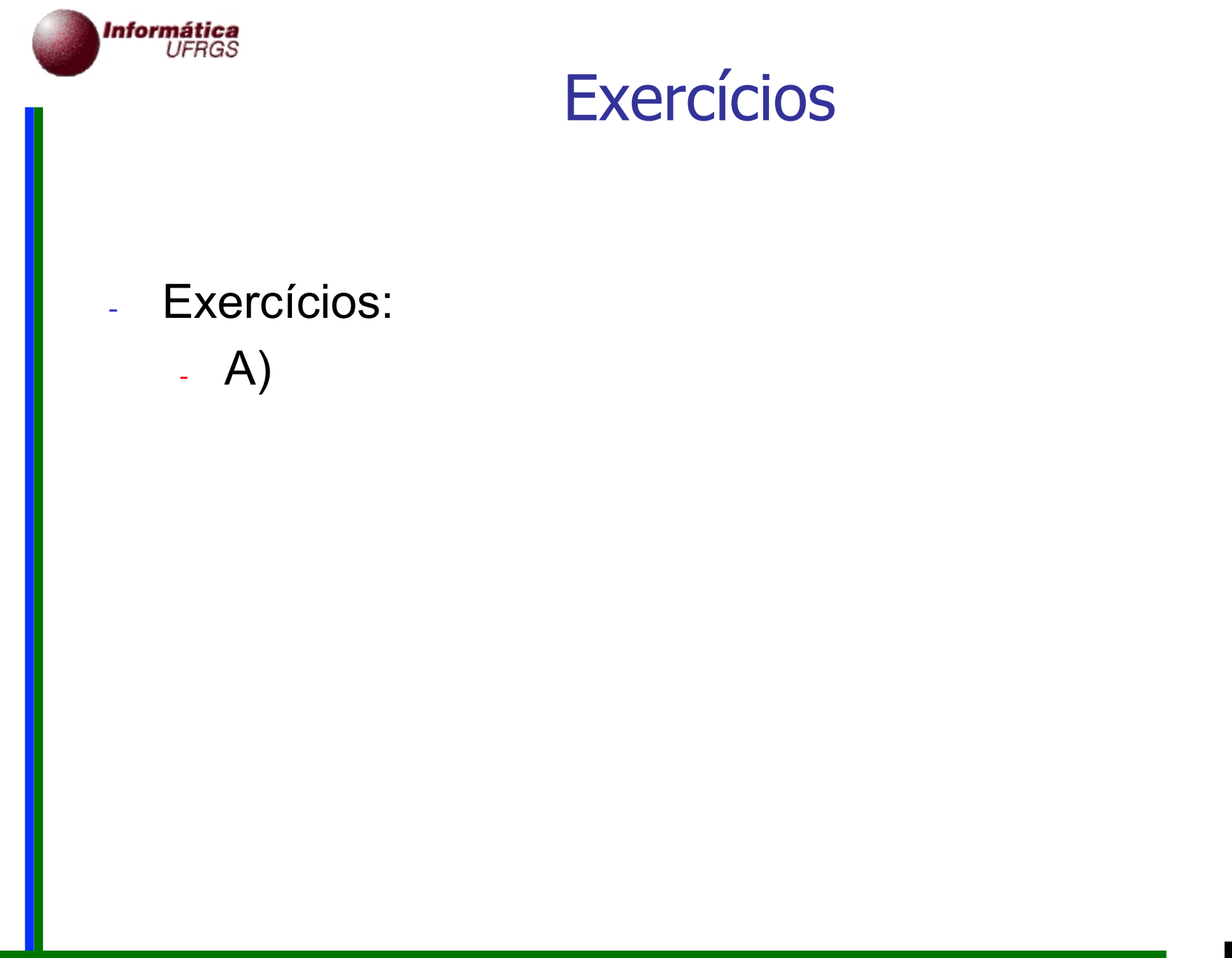

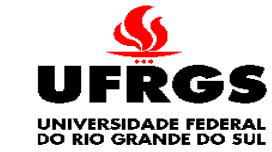

 $\triangleright$ 

 $\triangleleft$ 

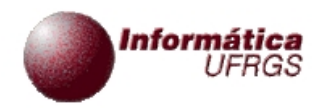

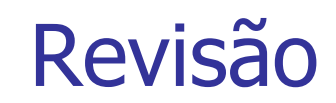

#### - Revisão

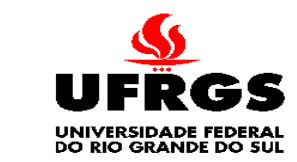

 $\triangleleft$ 

 $\triangleright$ 

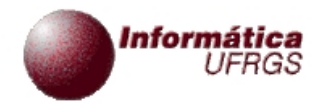

#### Referências

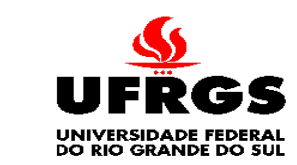

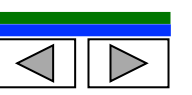